# XML and Databases

**Lecture 2***Memory Representations for XML: Space vs Access Speed*

> Sebastian ManethNICTA and UNSW

*CSE@UNSW -- Semester 1, 2009*

# Reminder

You can freely choose to program your assignments in

- $\rightarrow$  C/C++, or
- $\rightarrow$  Java

However, your code **must compile with gcc / g++, javac**, as installed on CSE linux systems!

```
Assignment 1 is due Monday 23:59, 25th of March!
Submit your code using
% give cs4317 ass1 filename.cpp
% give cs4317 ass1 filename.java
```
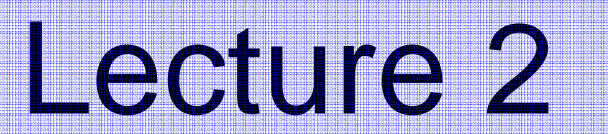

# XML into Memory

#### **Problem with DOM**

- $\rightarrow$  Uses massive amounts of memory.
- $\rightarrow$  Even if application touches only a single element node, the DOM API has to maintain a data structure that represents the **whole XML input document**.

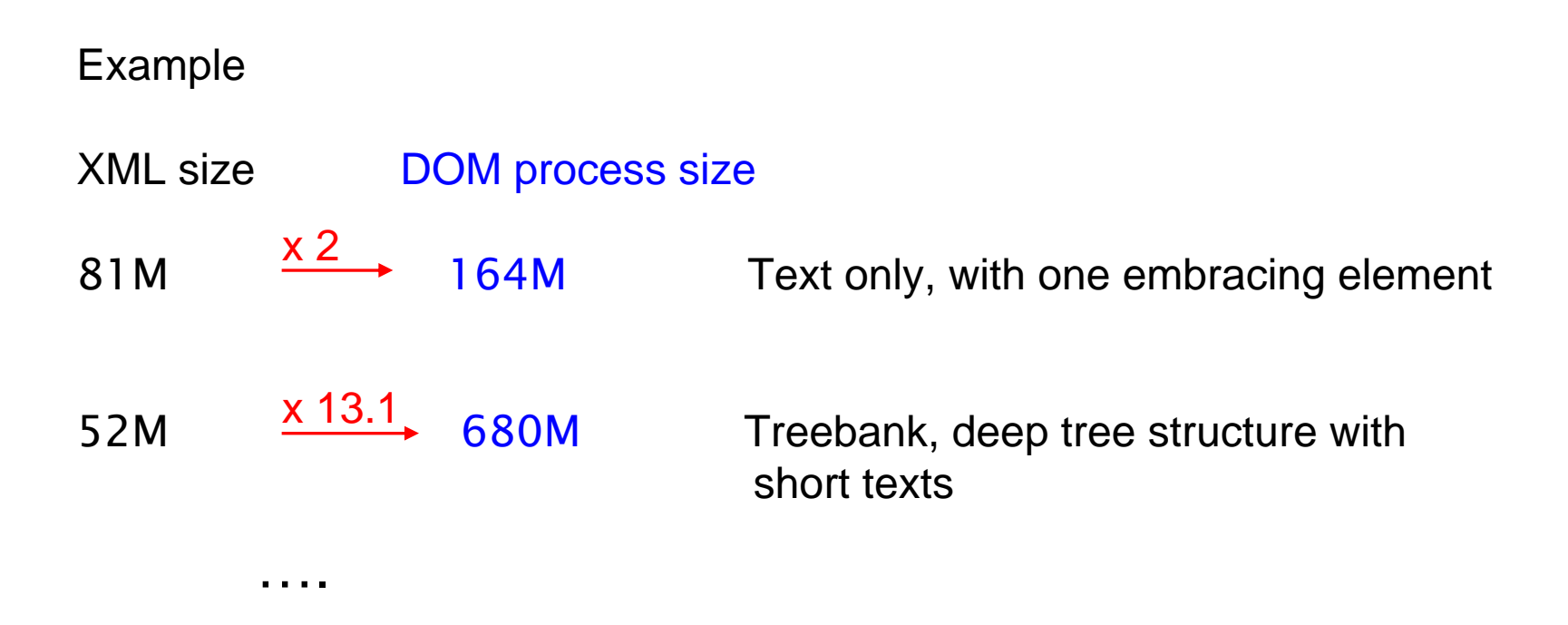

Usually: more than **10-times** blow up!!

**To remedy the memory hunger of DOM …**

**Preprocess** (i.e., filter) the input XML document to reduce its overall size.

- $\rightarrow$  Use an XPath/XSLT processor to preselect *interesting* document regions.
- → CAVE: *no updates* on the input XML document are possible
- → CAVE: make sure the XPath/XSLT processor is *not* implemented on top of DOM!

→ Use a **completely different** approach to XML processing (→ SAX)

"design your own XML data structure and fill in with what you need…" **To remedy the memory hunger of DOM …**

**Preprocess** (i.e., filter) the input XML document to reduce its overall size.

- $\rightarrow$  Use an XPath/XSLT processor to preselect *interesting* document regions.
- → CAVE: *no updates* on the input XML document are possible
- → CAVE: make sure the XPath/XSLT processor is *not* implemented on top of DOM!

→ Use a **completely different** approach to XML processing (→ SAX)

"design your own XML data structure and fill in with what you need…"

### Outline

- 1. Tree Pointer Structures
- 2. Binary Tree Encodings
- 3. Minimal Unique DAGs
- 4. How to use SAX

1. Consider *binary trees*

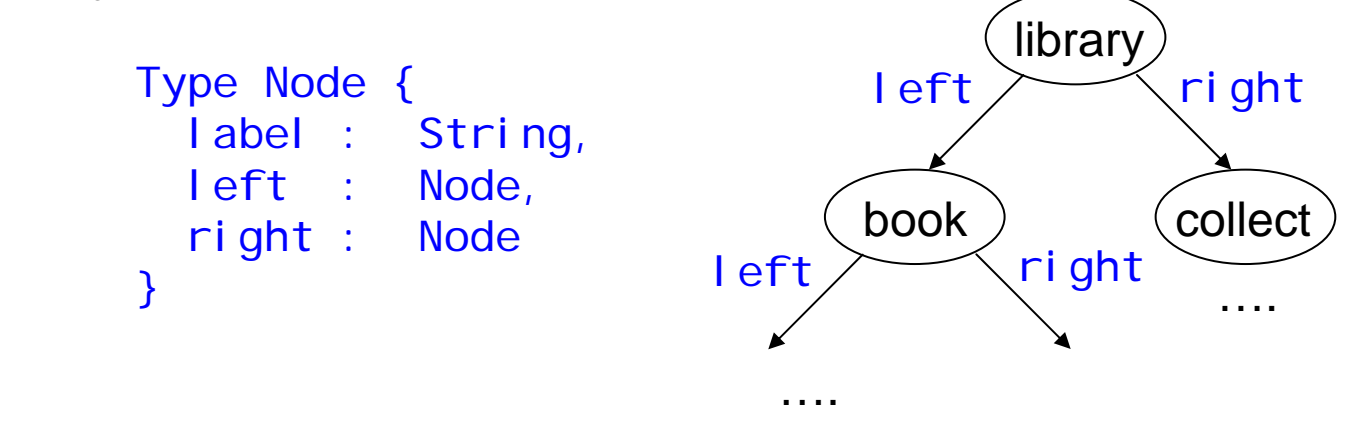

How much memory for n-node binary tree?

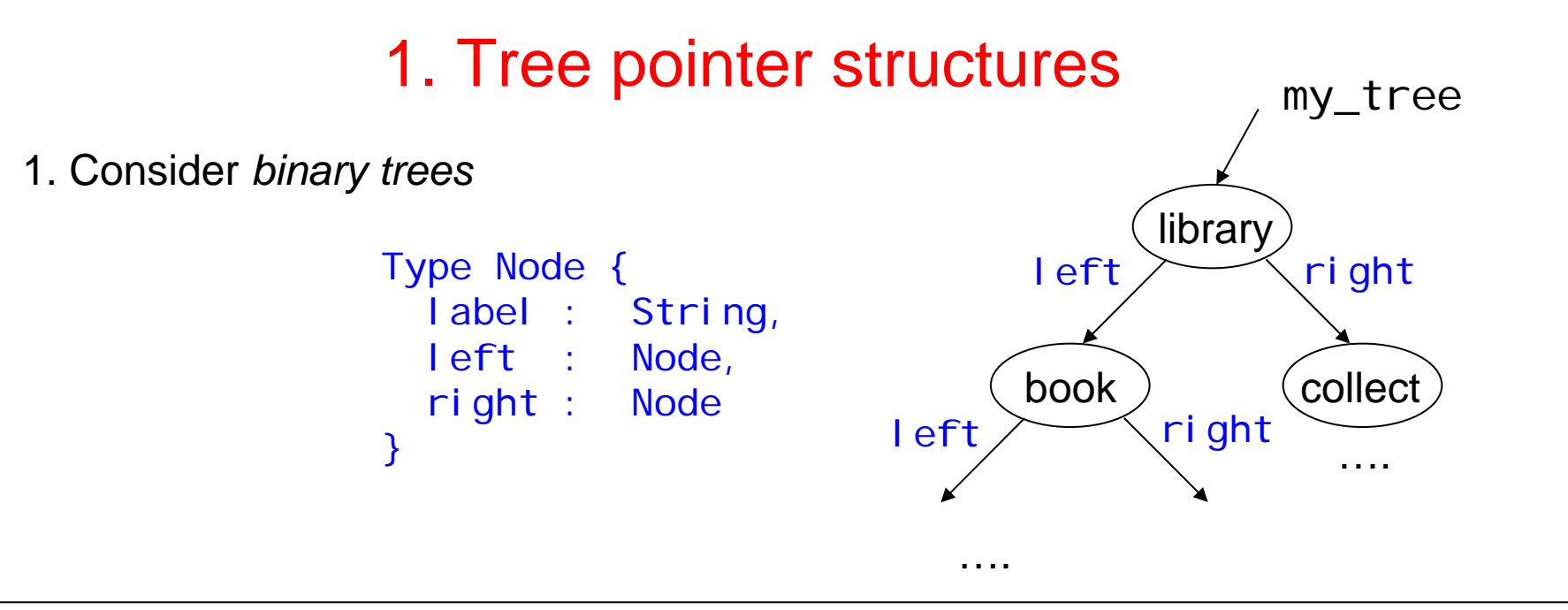

How much memory for n-node binary tree?

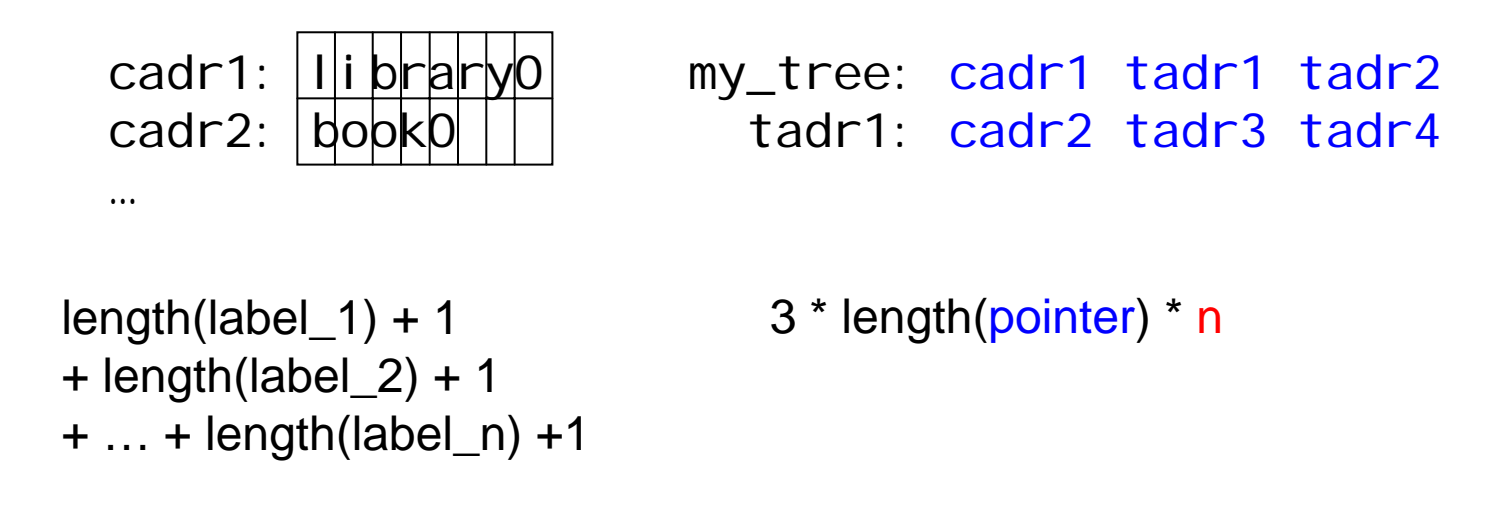

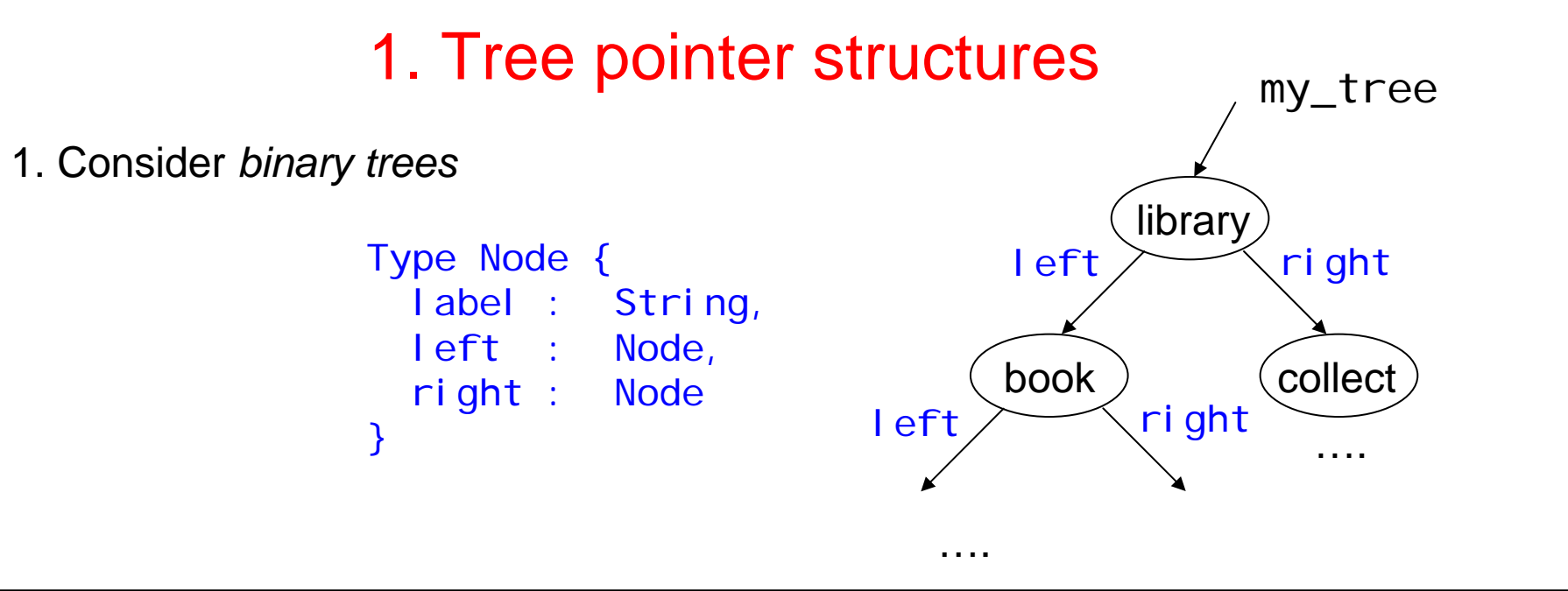

How much memory for n-node binary tree?

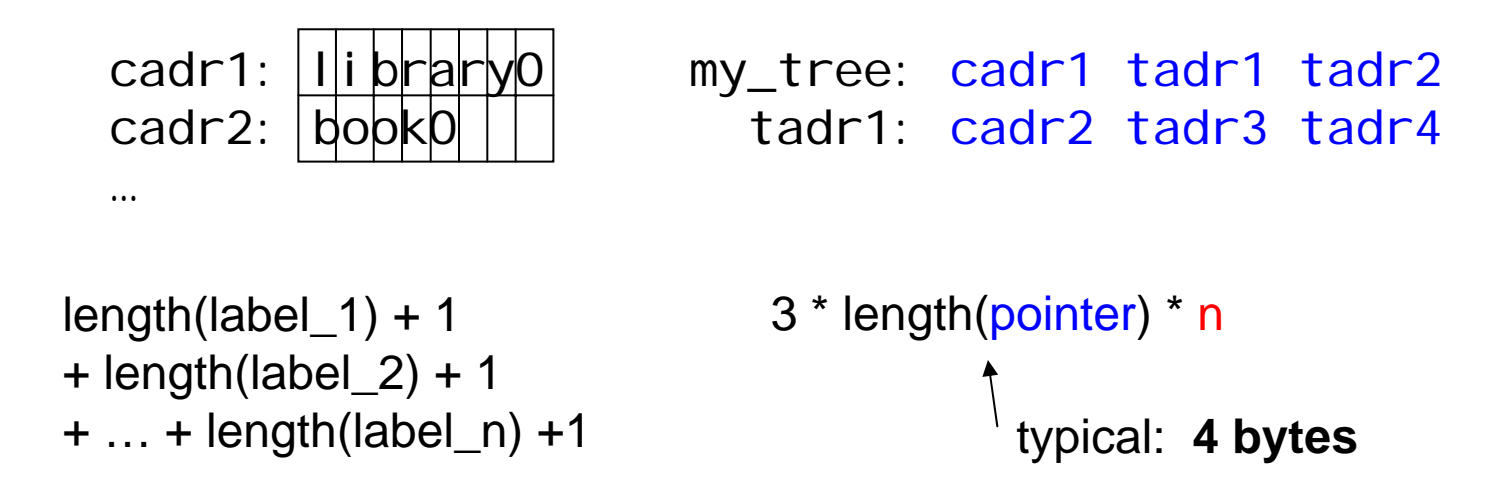

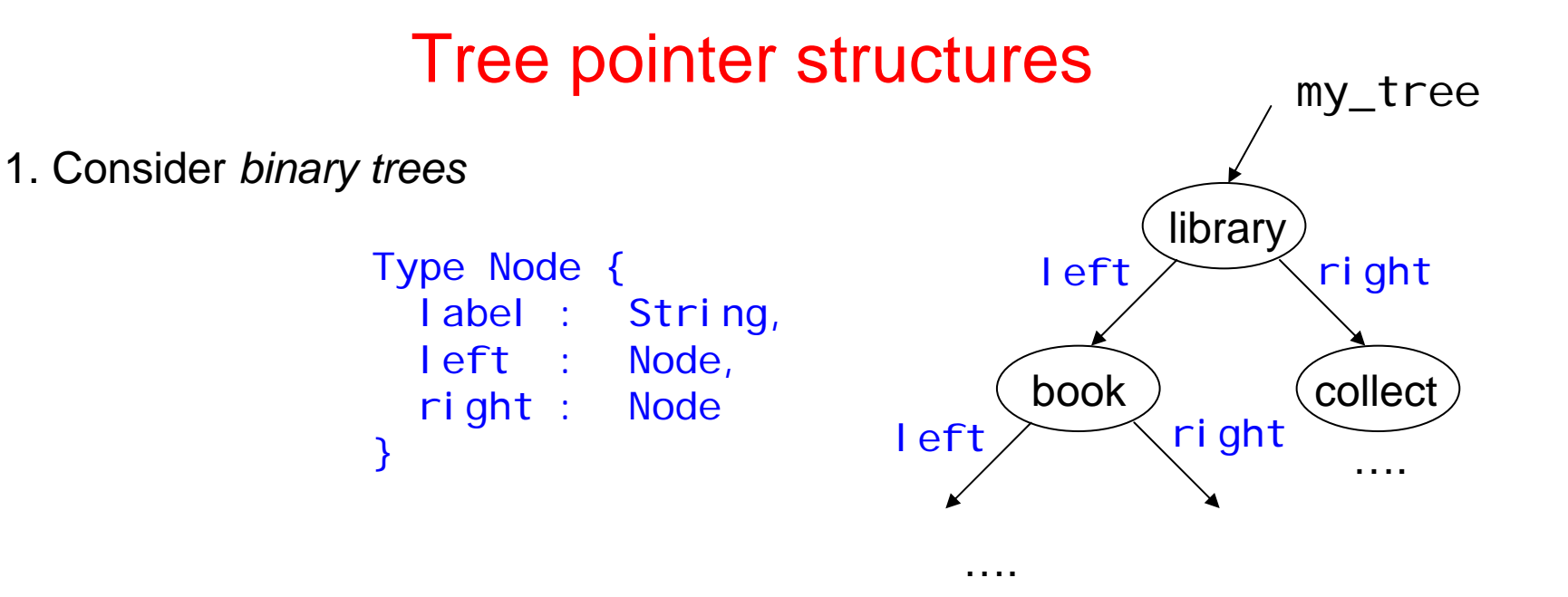

How much memory for n-node binary tree?

 $\rightarrow$  Whatever is needed for the labels PLUS **12 bytes per node**.

```
length(label_1) + 1
+ length(label_2) + 1
+ … + length(label_n) +1
                                  3 * length(pointer) * n
                                              typical: 4 bytes
```
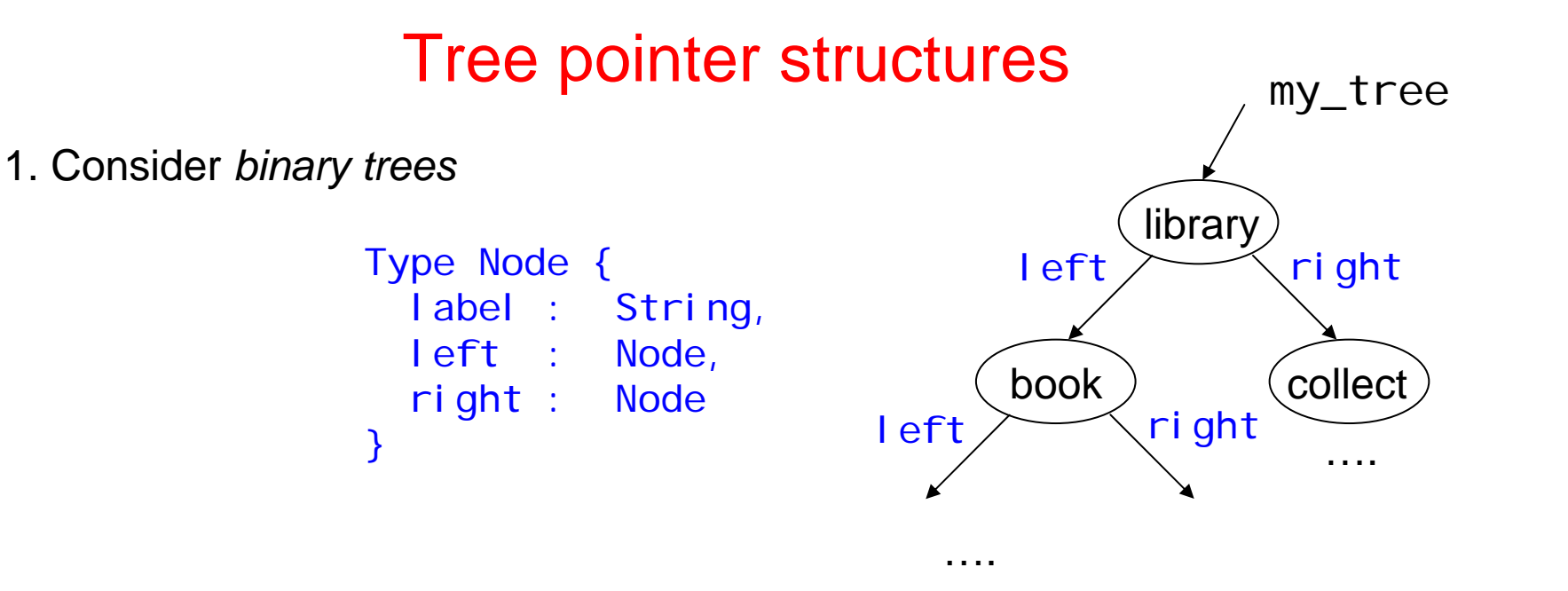

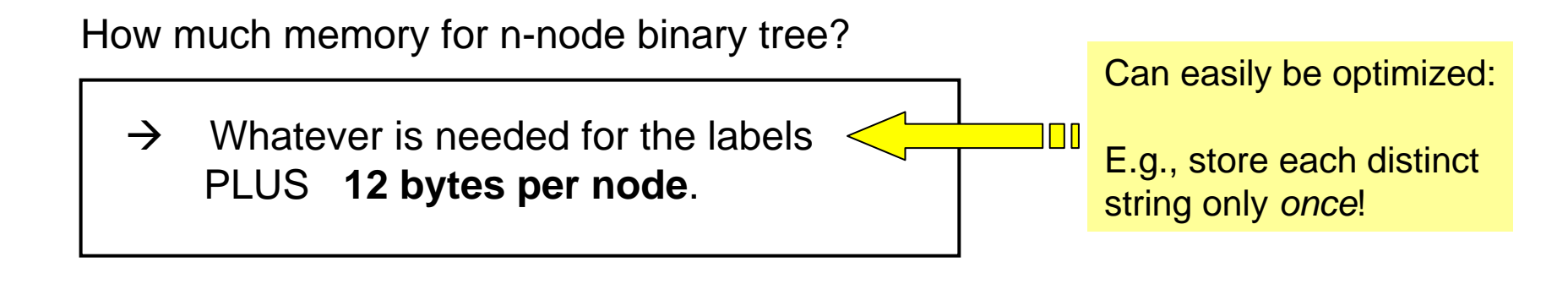

length(label\_1) + 1  $+$  length(label\_2) + 1 + … + length(label\_n) +1 3 \* length(pointer) \* n typical: **4 bytes**

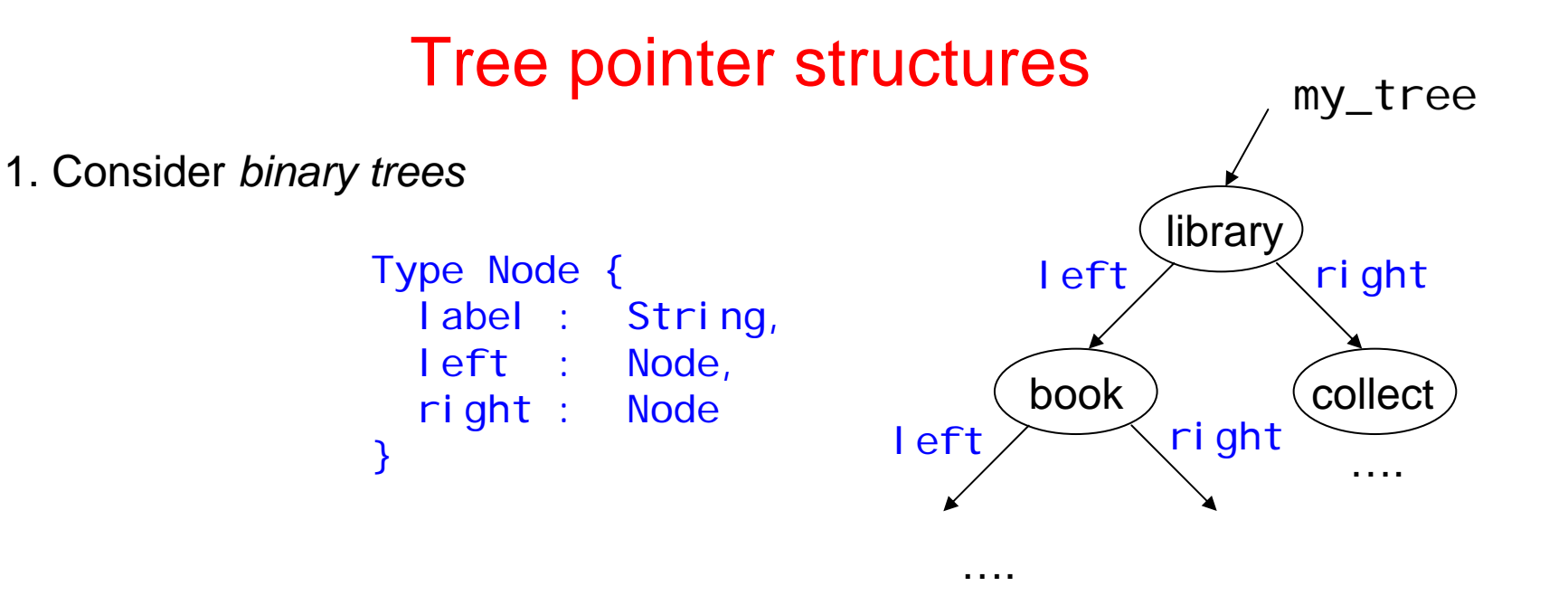

Serialization to XML

```
<library><book>< … > … </book></library>
\wedge \wedge \wedge \wedge \wedge \wedge
```
#characters per node:  $5 + 2 * Length (label)$ 

→ E.g., one node w. 4-character ASCI label: 13 bytes (assuming UTF-8!)

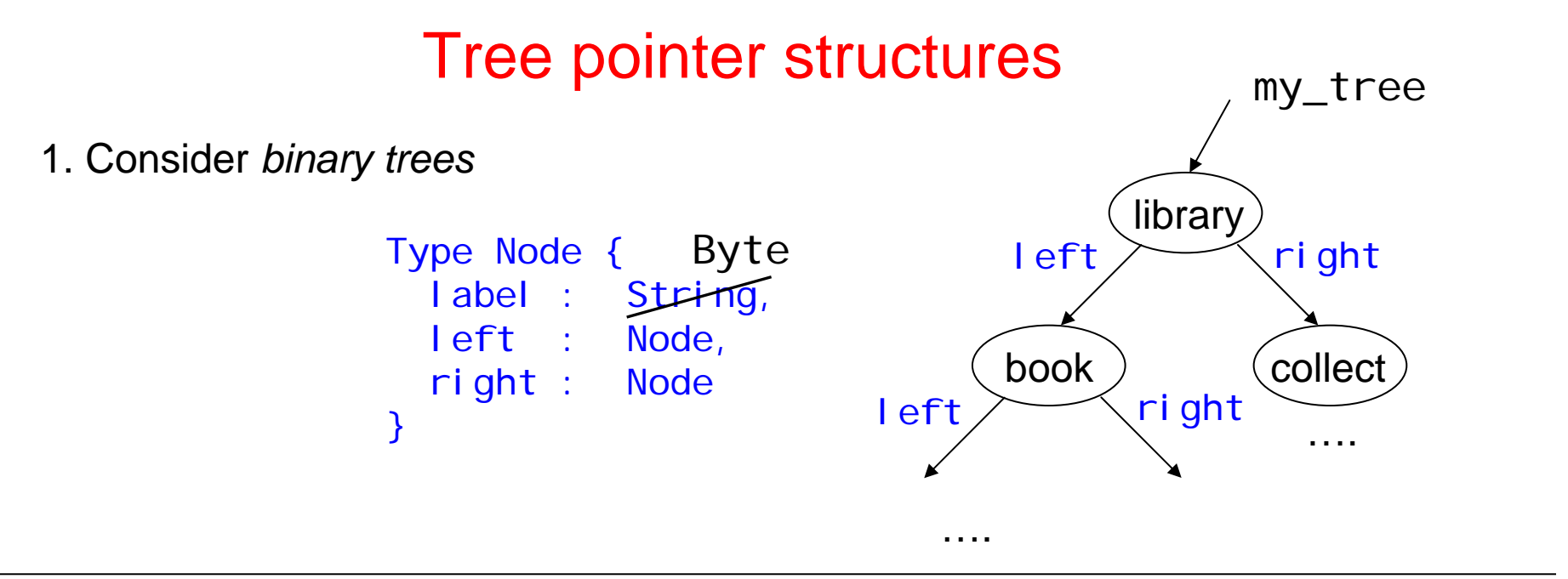

**Often** #distinct node labels is small, \*100. → Fits in *one Byte* Then, only **9 bytes per node**.

Î MEM(n-node binary tree pointer struc, **\***256 labels) =SIZE(n-node binary tree in XML, average label length=2)

#characters per node:  $5 + 2 * Length (label)$ 

Æ One node w. 2-character ASCI label: **9 bytes** (assuming UTF-8!)

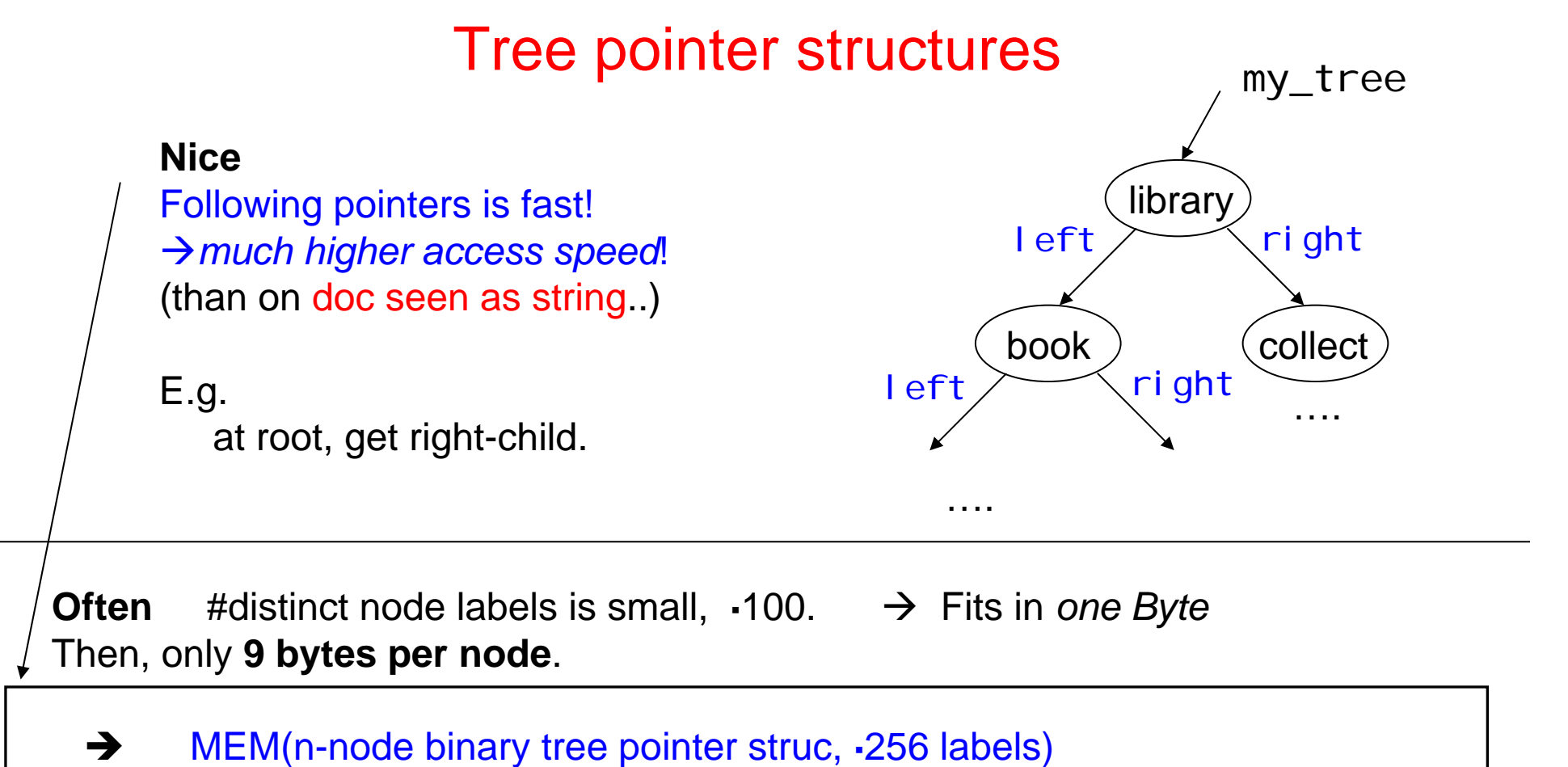

=SIZE(n-node binary tree in XML, average label length=2)

#characters per node:  $5 + 2$  \* Length(label)

Æ One node w. 2-character ASCI label: **9 bytes** (assuming UTF-8!)

1. Consider *binary trees* 

**Plain** no attributes, no text nodes, …

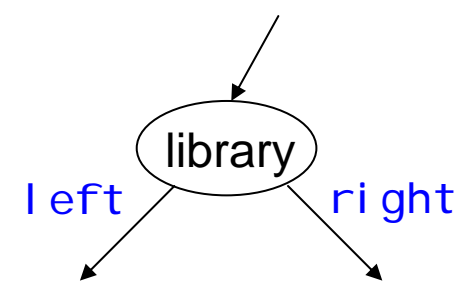

#### **Question**

Using a (top-down) pointer structure, as the one above, how can you implement a **DOM interface**?

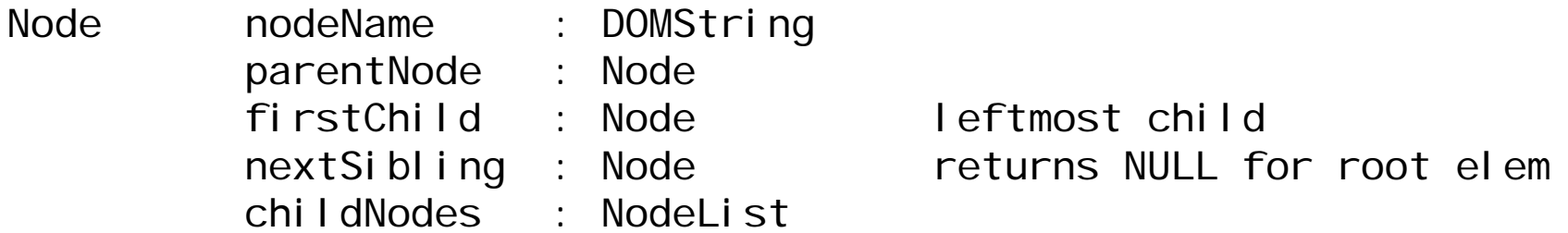

1. Consider *binary trees* 

**Plain** no attributes, no text nodes, …

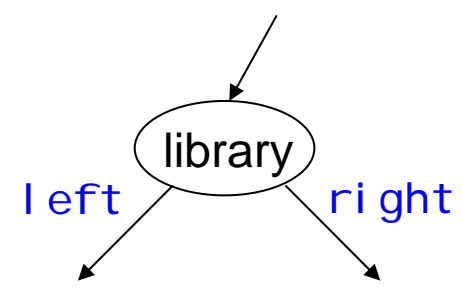

#### **Question**

Using a (top-down) pointer structure, as the one above, how can you implement a **DOM interface**?

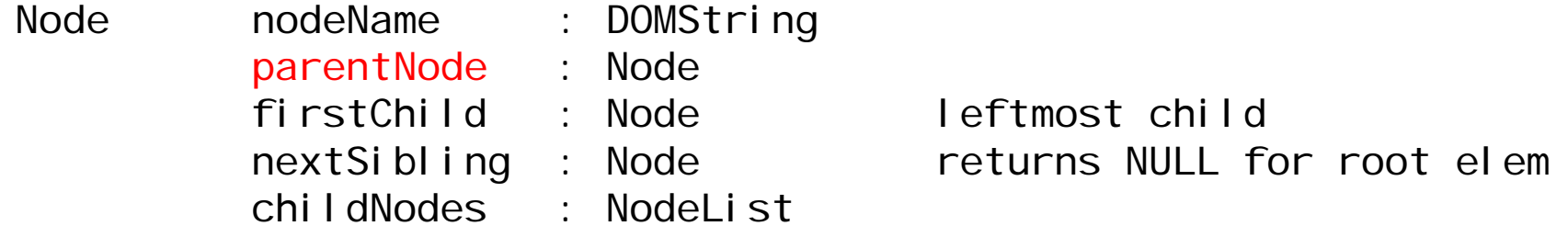

 $\rightarrow$  At run-time **At run-time** a node is represented as a pointer, PLUS a stack of pointers of all its ancestors.

(Node, [parent(Node)::parent(parent(Node)):: … ::root-node])

Access speed of parent Node should be approx same, as in a native DOM.  $\rightarrow$  What about access speed of nextSibling?

What is the *run-time size* of our "binary DOM-tree" data structure? (WC/average)

#### **Question**

Using a (top-down) pointer structure, as the one above, how can you implement a **DOM interface**?

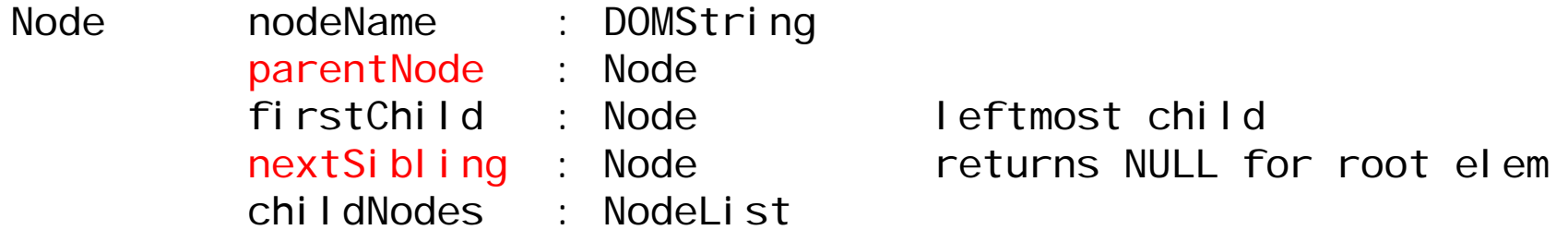

 $\rightarrow$  At run-time **At run-time** a node is represented as a pointer, PLUS a stack of pointers of all its ancestors.

(Node, [parent(Node)::parent(parent(Node)):: … ::root-node])

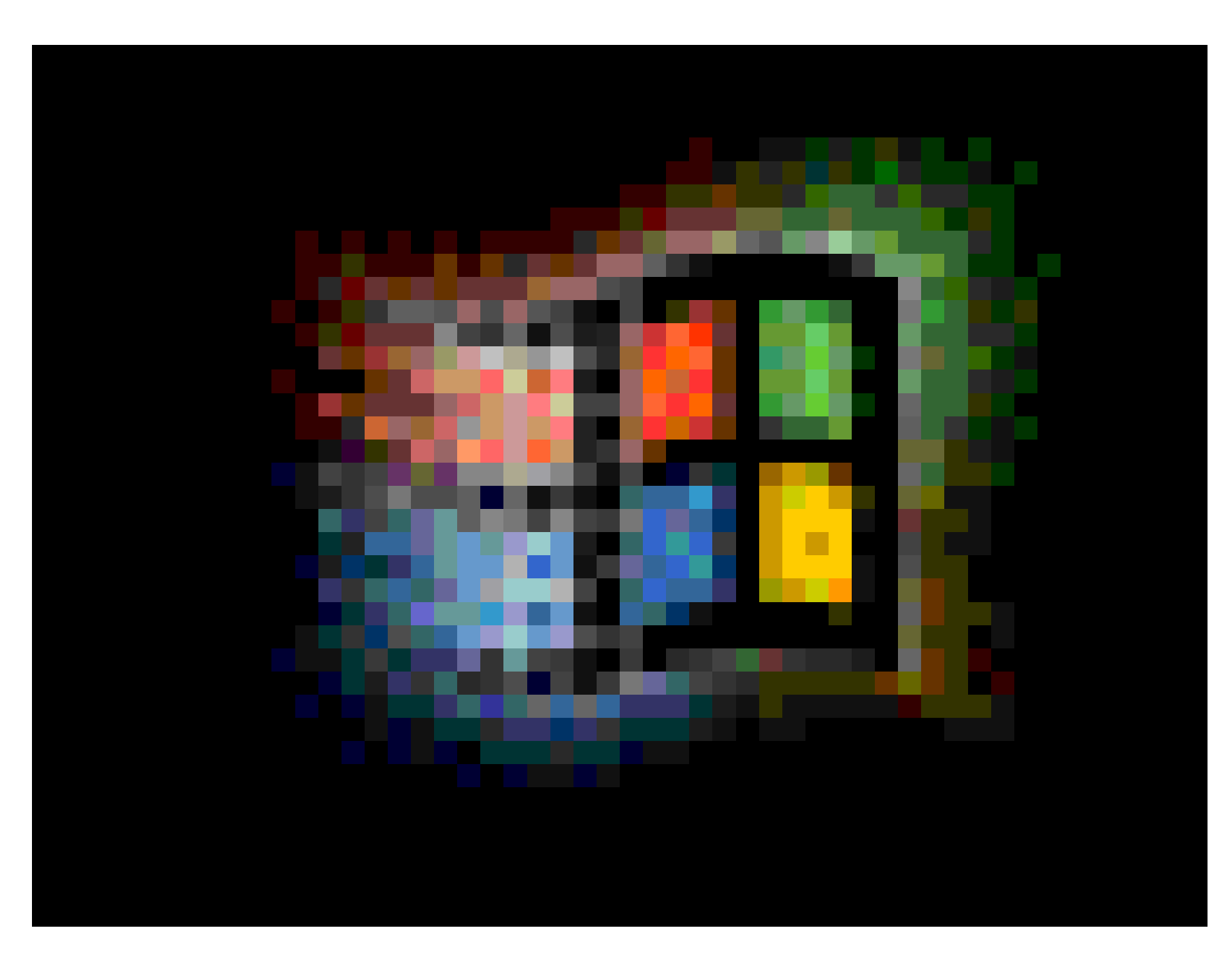

```
interface Node { // NodeType
const unsigned short ELEMENT NODE = 1;
const unsigned short ATTRIBUTE NODE = 2;
const unsigned short TEXT NODE = 3;
const unsigned short CDATA_SECTION_NODE = 4;
const unsigned short ENTITY\_REFERENCES NODE = 5;
const unsigned short ENTITY NODE = 6;
const unsigned short PROCESSING_INSTRUCTION_NODE = 7; 
const unsigned short COMMENT NODE = 8;
const unsigned short DOCUMENT NODE = 9;
const unsigned short DOCUMENT_TYPE NODE = 10;
const unsigned short DOCUMENT FRAGMENT NODE = 11;
const unsigned short NOTATION NODE = 12;
readonly attribute DOMString nodeName; 
attribute DOMString nodeValue; // raises(DOMException) on setting 
                               // raises(DOMException) on retrieval 
readonly attribute unsigned short nodeType; 
readonly attribute Node parentNode; 
readonly attribute NodeList childNodes; 
readonly attribute Node firstChild;
readonly attribute Node lastChild; 
readonly attribute Node previousSibling;
readonly attribute Node next Sibling;
readonly attribute NamedNodeMap attributes;
readonly attribute Document ownerDocument; 
Node insertBefore(in Node newChild, in Node refChild) raises(DOMException); 
Node replaceChild(in Node newChild, in Node oldChild) raises(DOMException); 
Node removeChild(in Node oldChild) raises(DOMException); 
Node appendChild(in Node newChild) raises(DOMException); 
boolean hasChildNodes(); Node cloneNode(in boolean deep); };
```
To slash memory hunger (of, e.g., DOM…)

#### **LESSON 1**

→ *Avoid all backward pointers* (build them online, dynamically)

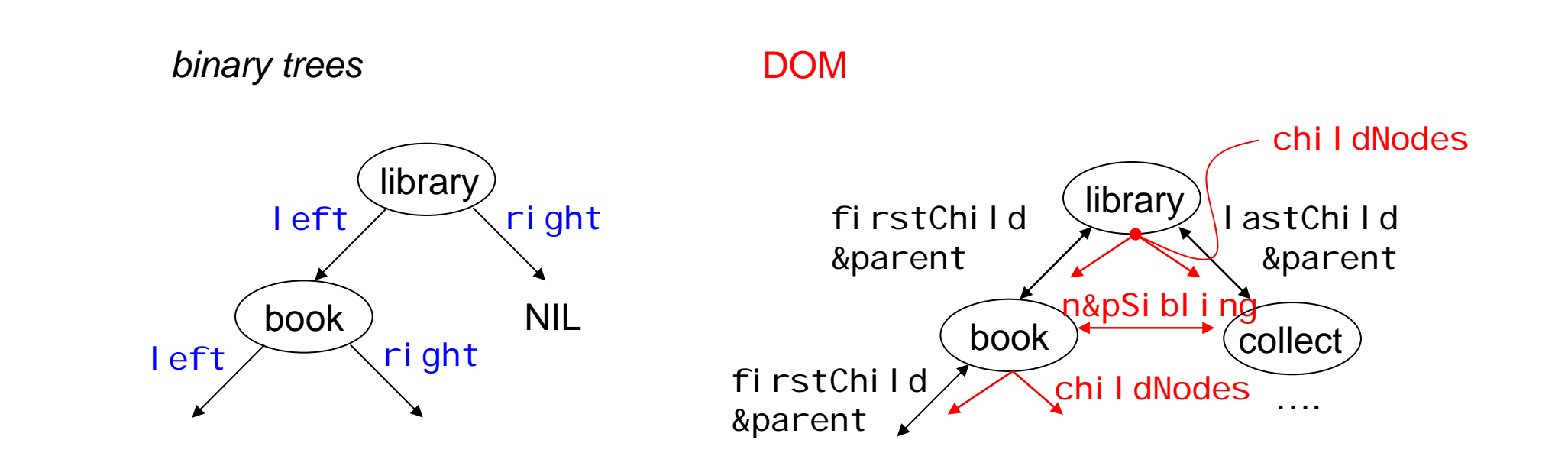

1. Consider *binary trees*

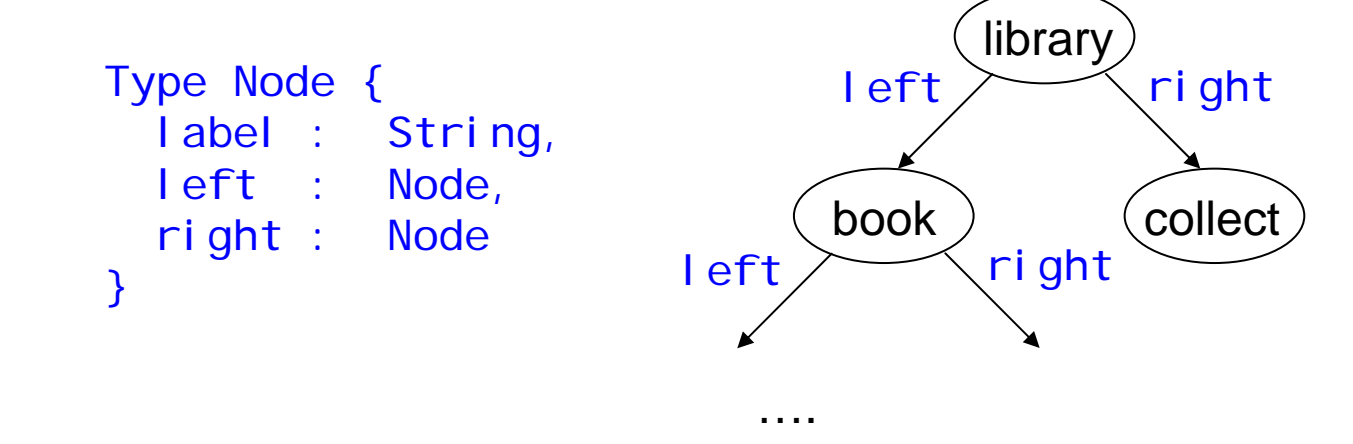

How much memory for n-node binary tree?

How to add *attributes and text nodes* ?

 $\rightarrow$  e.g., "into the label" …

2. Consider *unranked trees*

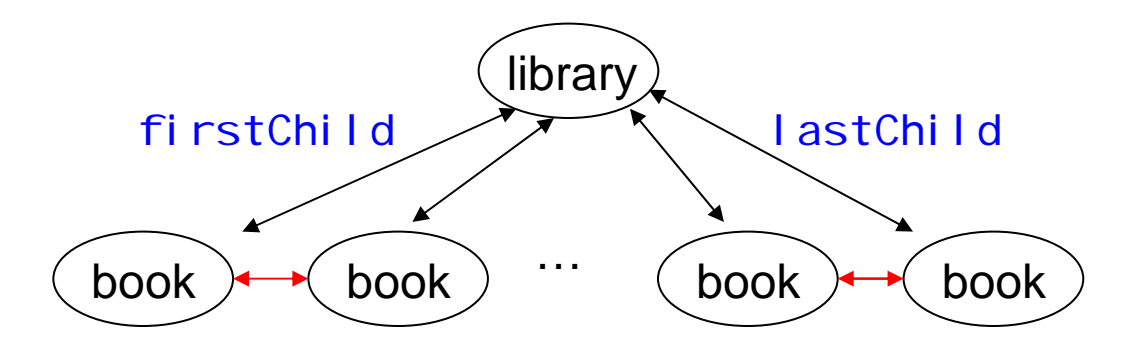

unranked =  $no a priori bound on #children of a node.$ 

Tree structure of XML: **unranked trees! (not binary)**

```
Type Node {
 label : String,
 children : List[Node]
}
```
2. Consider *unranked trees*

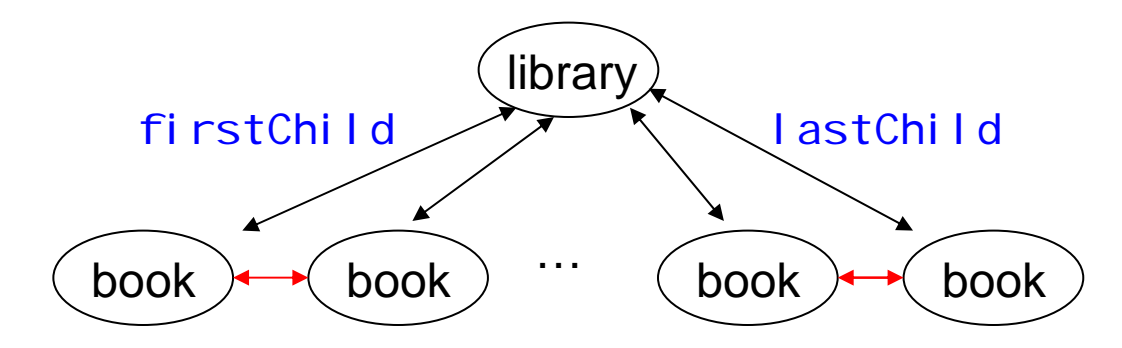

unranked =  $no$  a priori bound on #children of a node.

Tree structure of XML: **unranked trees! (not binary)**

```
Type Node {
  label : String,
 children : List[Node]
}
```
2. Consider *unranked trees*

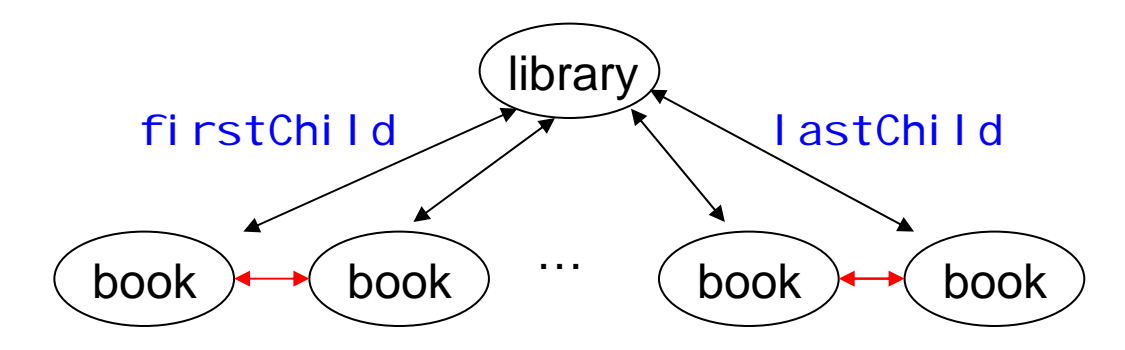

unranked =  $no$  a priori bound on #children of a node.

Tree structure of XML: **unranked trees!**

**Typically** 

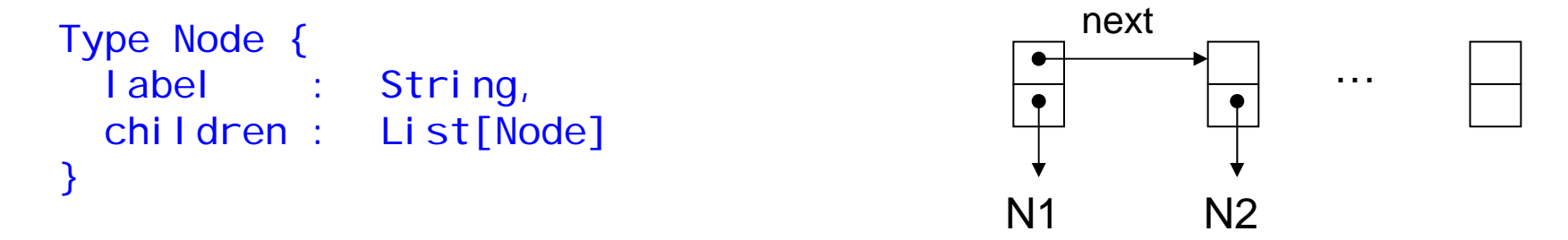

2. Consider *unranked trees*

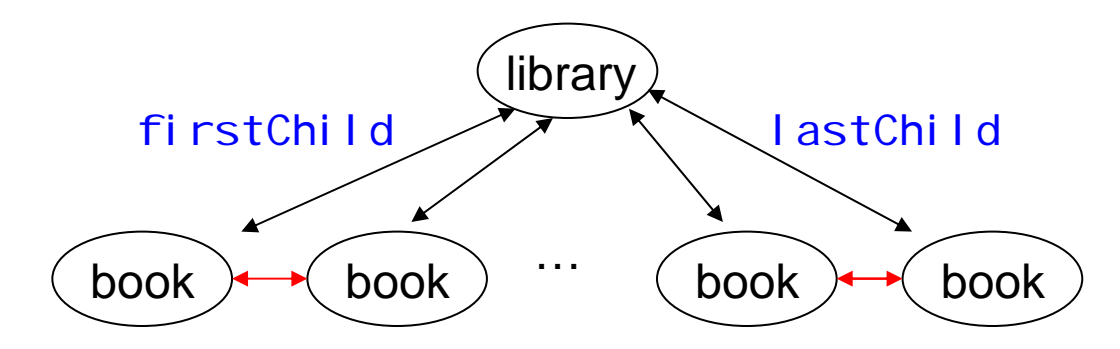

unranked =  $no a priori bound on #children of a node.$ 

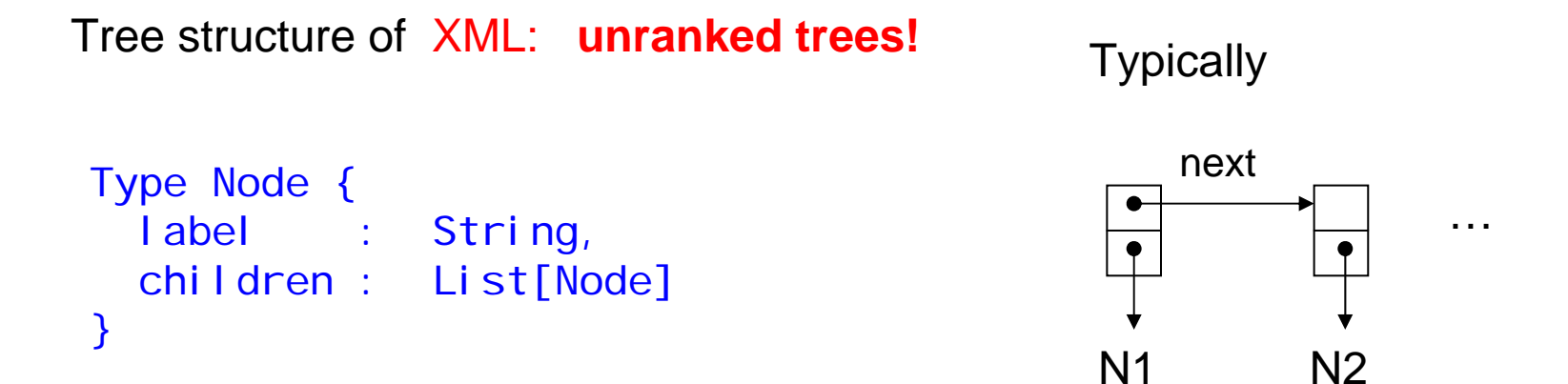

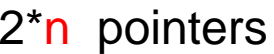

- 2. Consider *unranked trees*
- $\rightarrow$  In this way, a node of a *binary tree* needs **5 pointers**  $\odot$ (*plus* label info/pointer..)

unranked =  $no a priori bound on #children of a node.$ 

Tree structure of XML: **unranked trees!**

**Typically** 

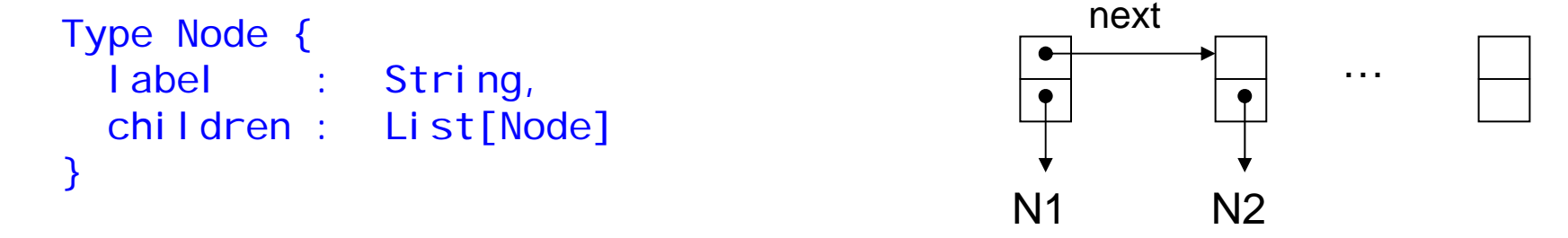

→ How much memory for List [Node] of n nodes?

2\*n pointers

2. Consider *unranked trees*

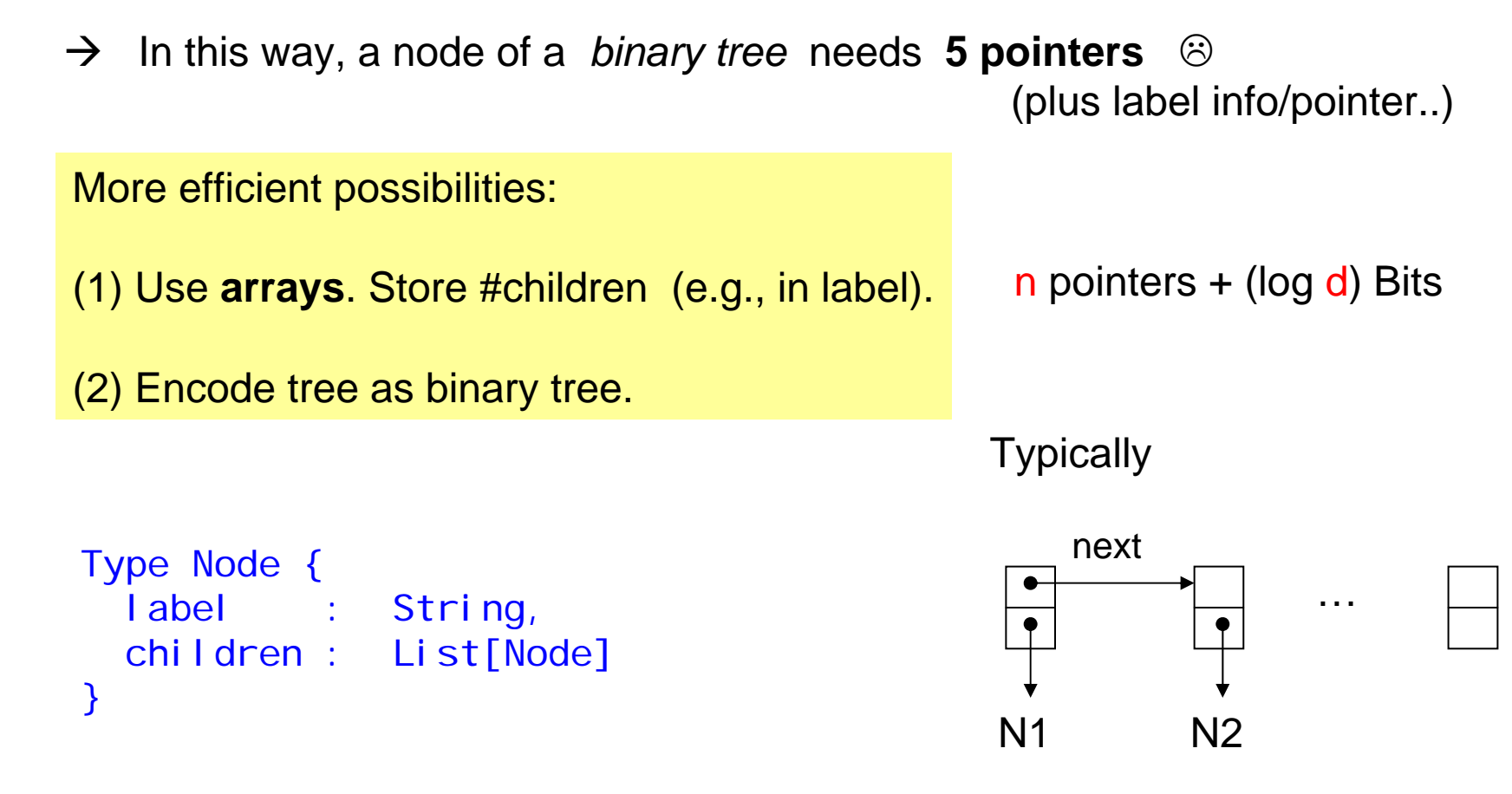

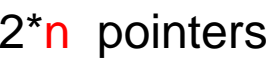

2. Consider *unranked trees*

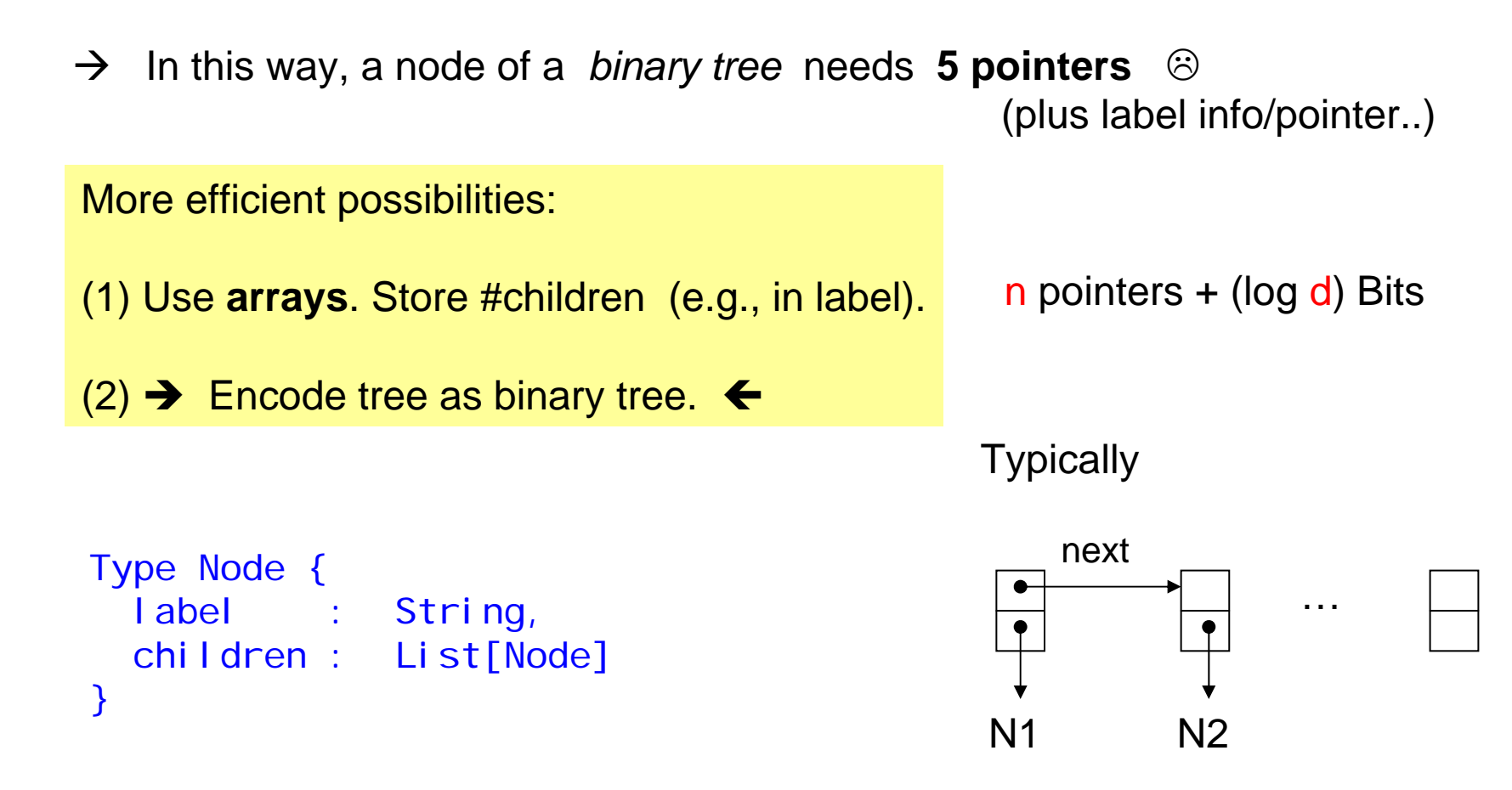

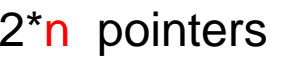

Any unranked tree can be encoded as a binary tree.

Popular encoding: **"firstChild/nextSibling" encoding.**

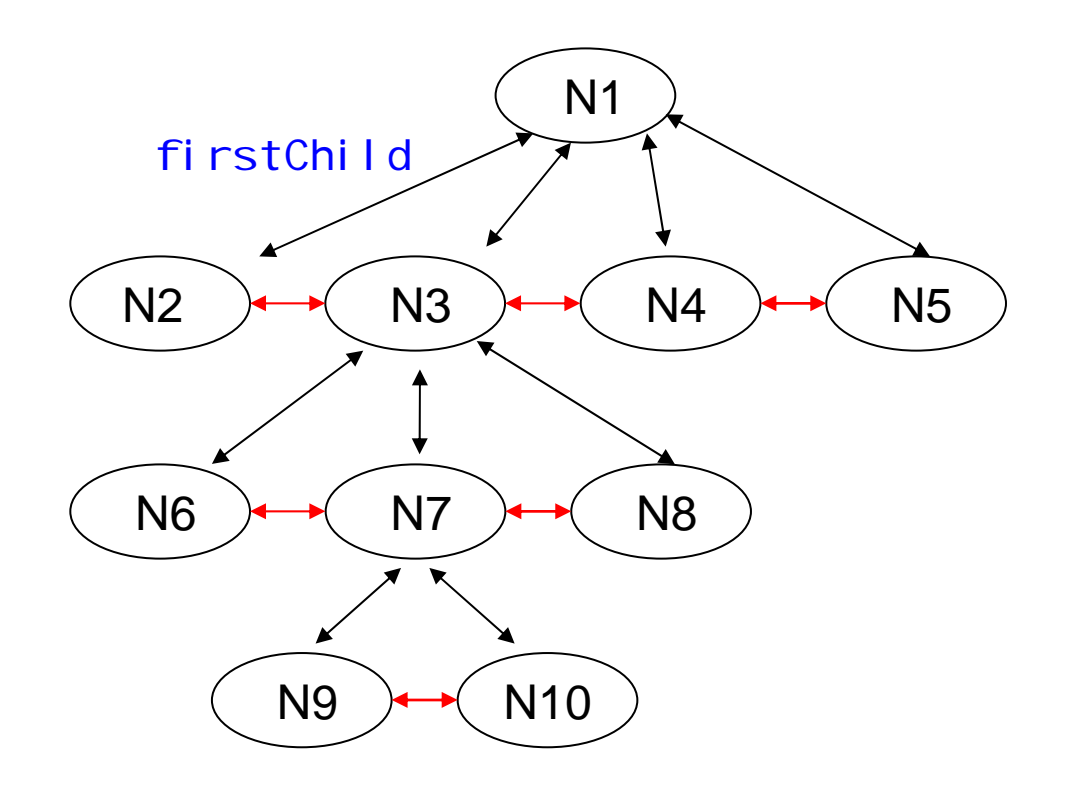

Any unranked tree can be encoded as a binary tree.

Popular encoding: **"firstChild/nextSibling" encoding.**

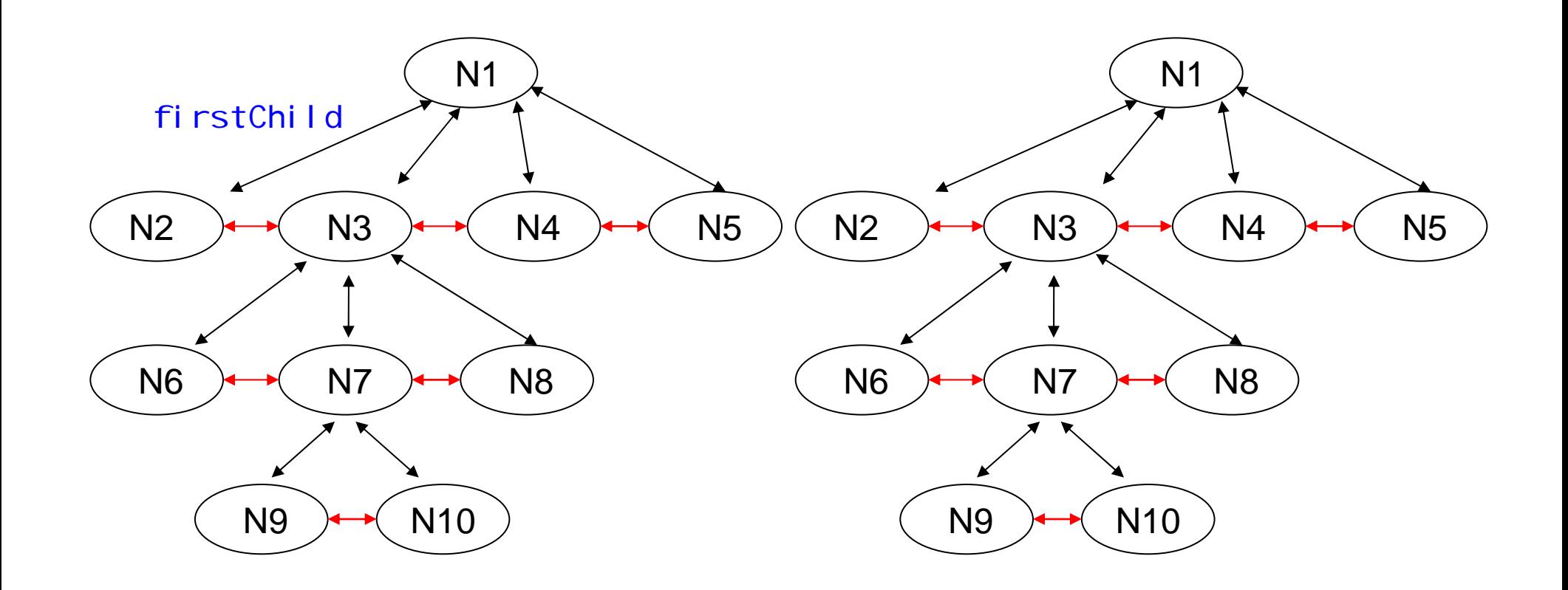

Any unranked tree can be encoded as a binary tree.

Popular encoding: **"firstChild/nextSibling" encoding.**

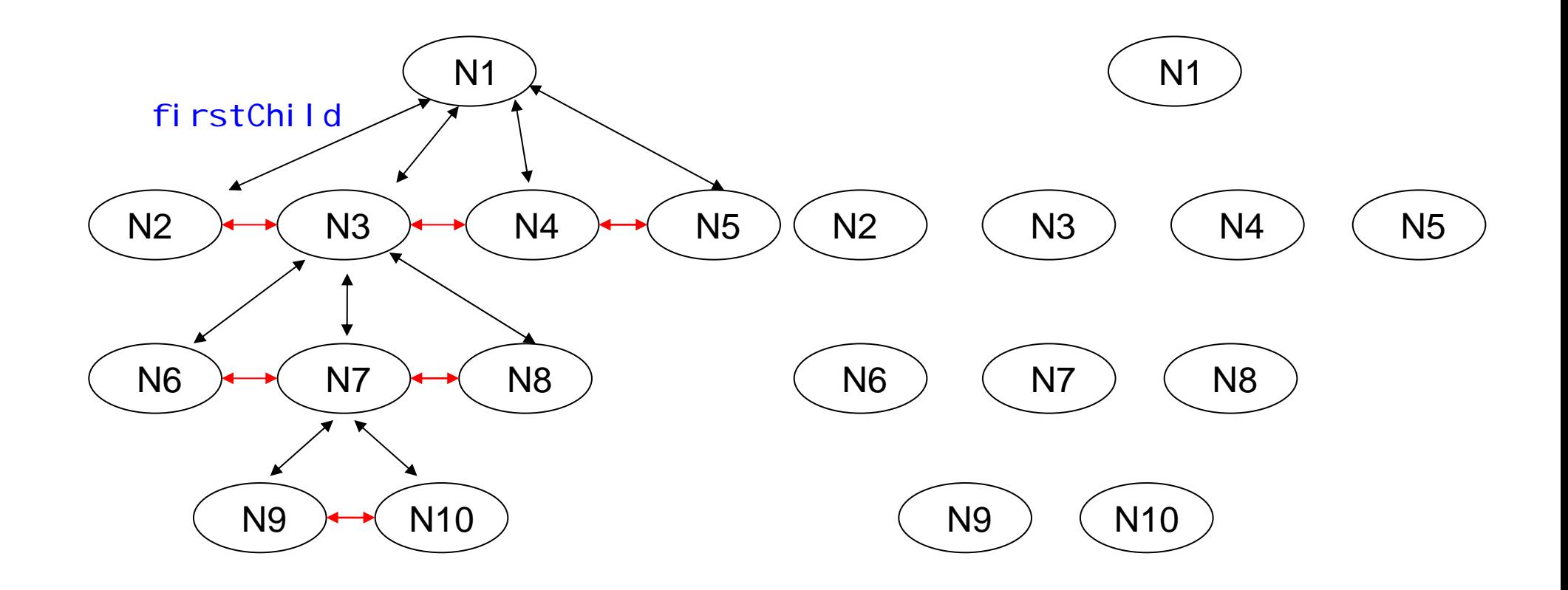

Any unranked tree can be encoded as a binary tree.

Popular encoding: **"firstChild/nextSibling" encoding.**

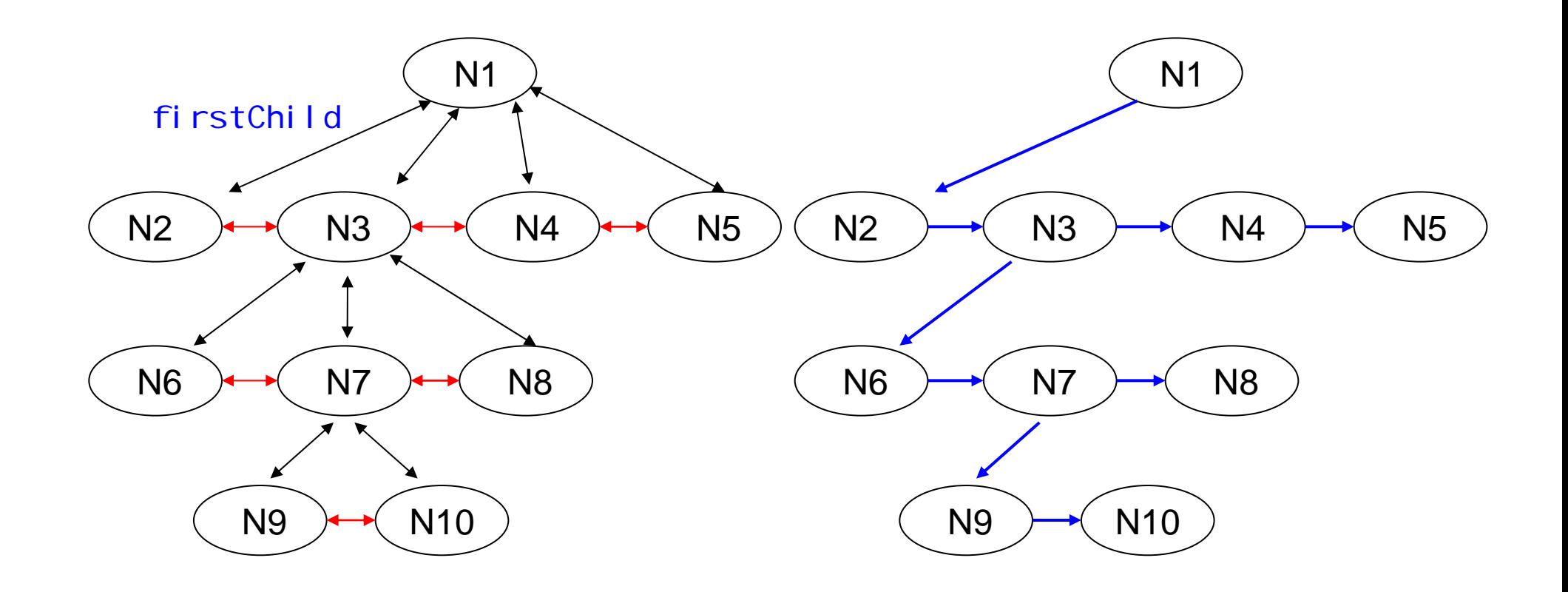

Any unranked tree can be encoded as a binary tree.

Popular encoding: **"firstChild/nextSibling" encoding.**

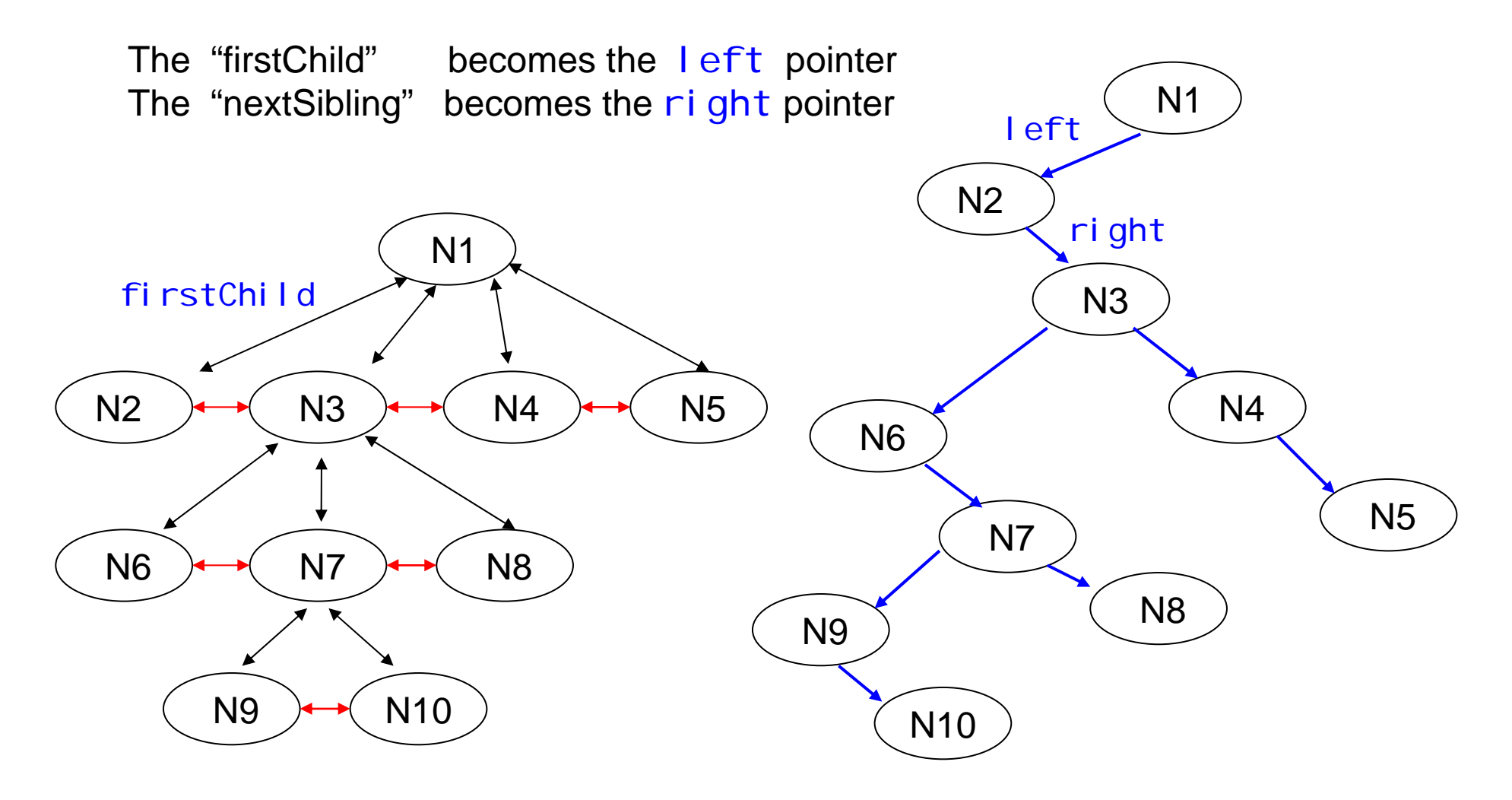

Any unranked tree can be encoded as a binary tree.

Popular encoding: **"firstChild/nextSibling" encoding.**

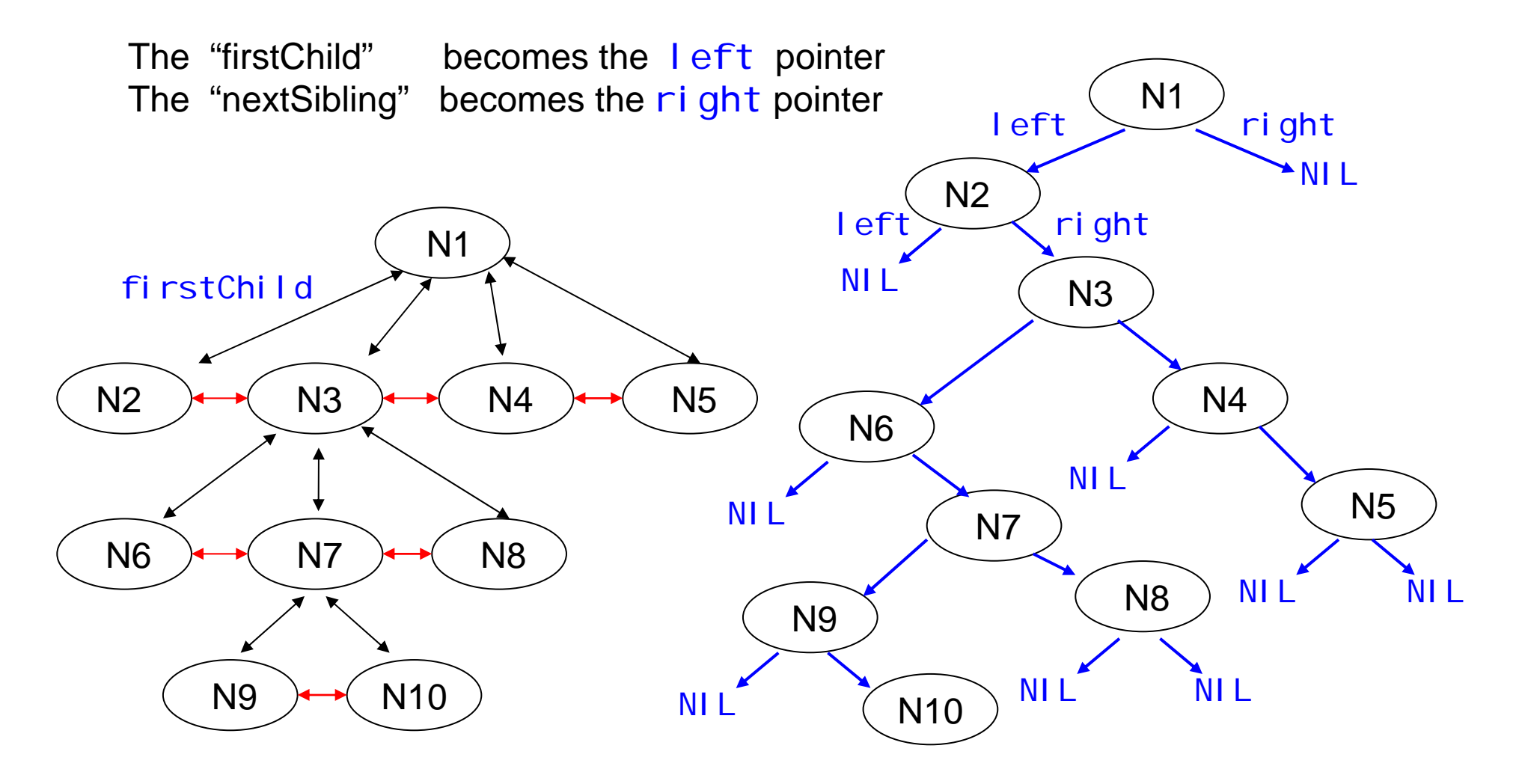

Any unranked tree can be encoded as a binary tree.

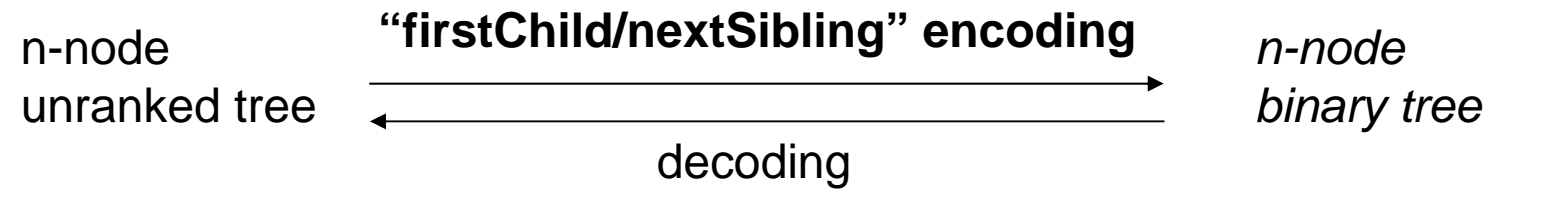

#### **Questions**

- $\rightarrow$  Time overhead for simulating LastChild access, on the *binary encoding* ?
- $\rightarrow$  Can you think of other binary tree encodings?
- $\rightarrow$  How to simulate preceding-sibling?
### Binary Tree Encodings

Any unranked tree can be encoded as a binary tree.

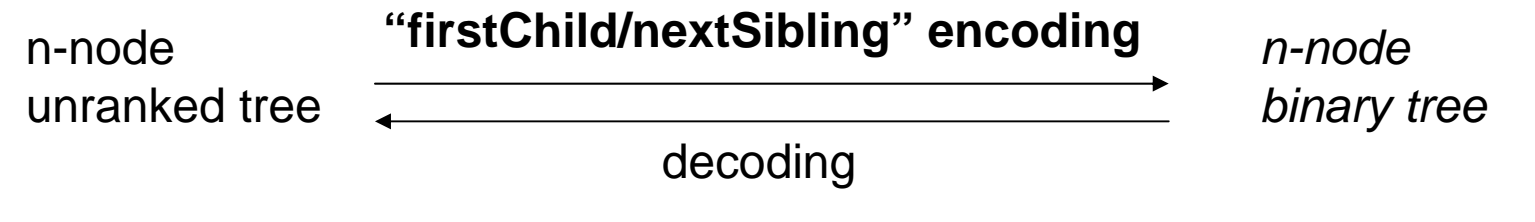

Good Property of the firstChild/nextSibling encoding:

 $\rightarrow$  XML types (e.g., DTD, XML Schema, Relax NG) are preserved when going from unranked to binary (and vice versa).

### Binary Tree Encodings

Any unranked tree can be encoded as a binary tree.

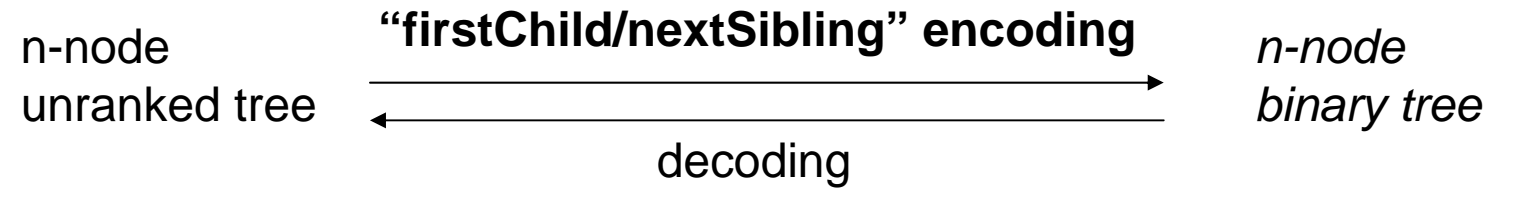

Good Property of the firstChild/nextSibling encoding:

 $\rightarrow$  XML types (e.g., DTD, XML Schema, Relax NG) are preserved when going from unranked to binary (and vice versa).

#### **LESSON 2** … against memory hunger …

 $\rightarrow$ *Use binary trees instead of unranked trees. (... or use efficient arrays)* 

- **+** Fast child-m access
- **-** Expensive to update (insert/delete)

### Tree Pointer Structures

#### **Question**

Give a datatype for binary trees which stores only non-NIL pointers.

Then, n-node tree: <n pointers

```
Type Node {
  label : String,
 left : Node,
 right : Node
}
```
# 3. Minimal Unique DAGs L1: no backward

L2: use binary trees or efficient arrays

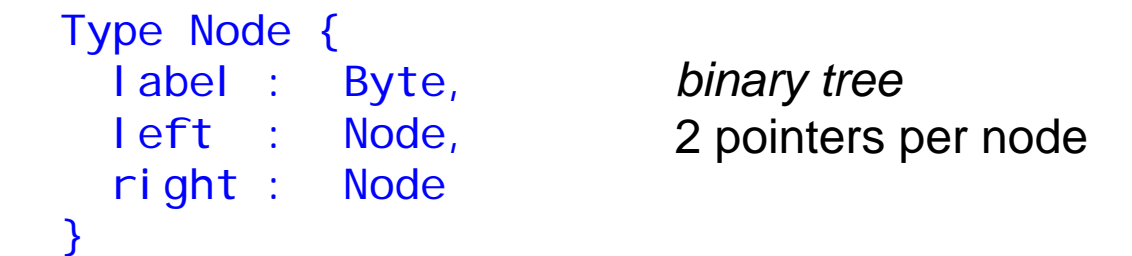

**Can we do with even less pointers?** 

L1: no backwardpointers L2: use binary trees or efficient arrays

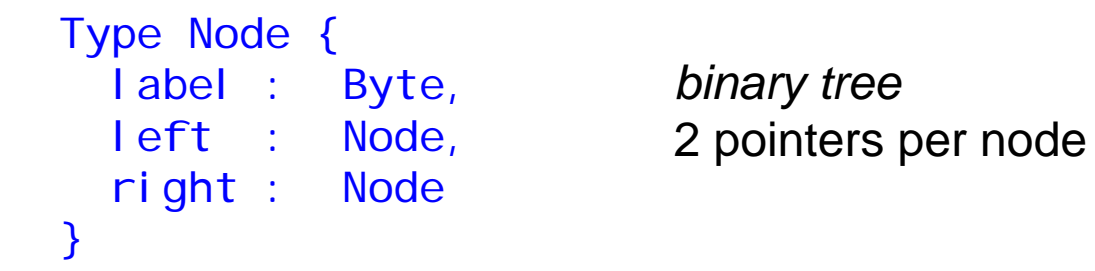

#### **Can we do with even less pointers?**

n-node tree: 2n pointers

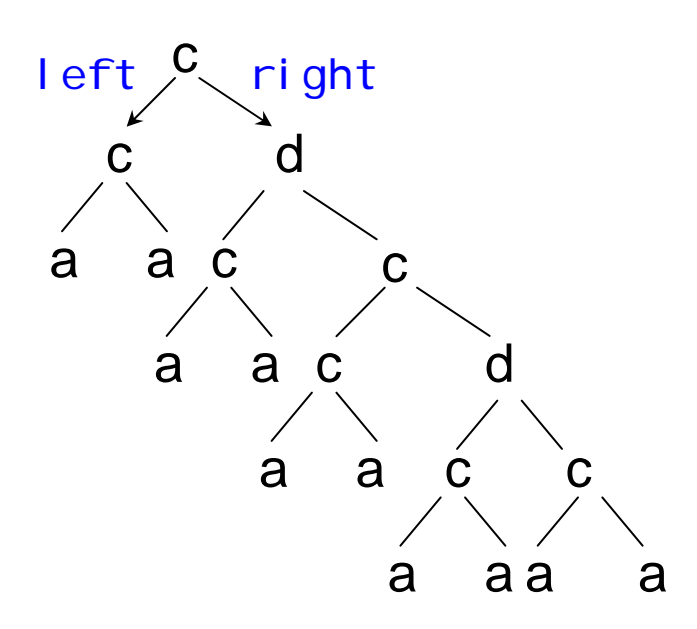

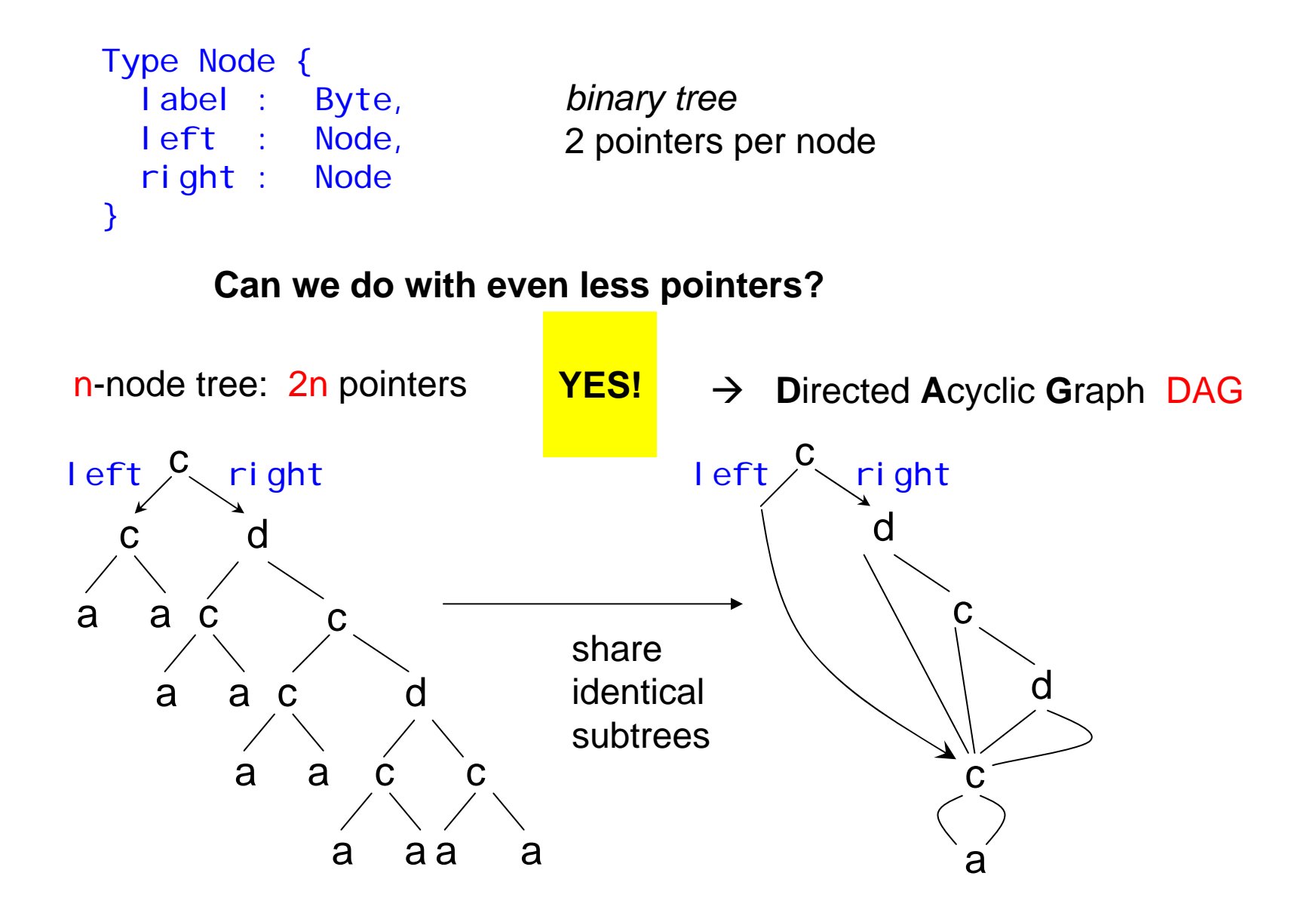

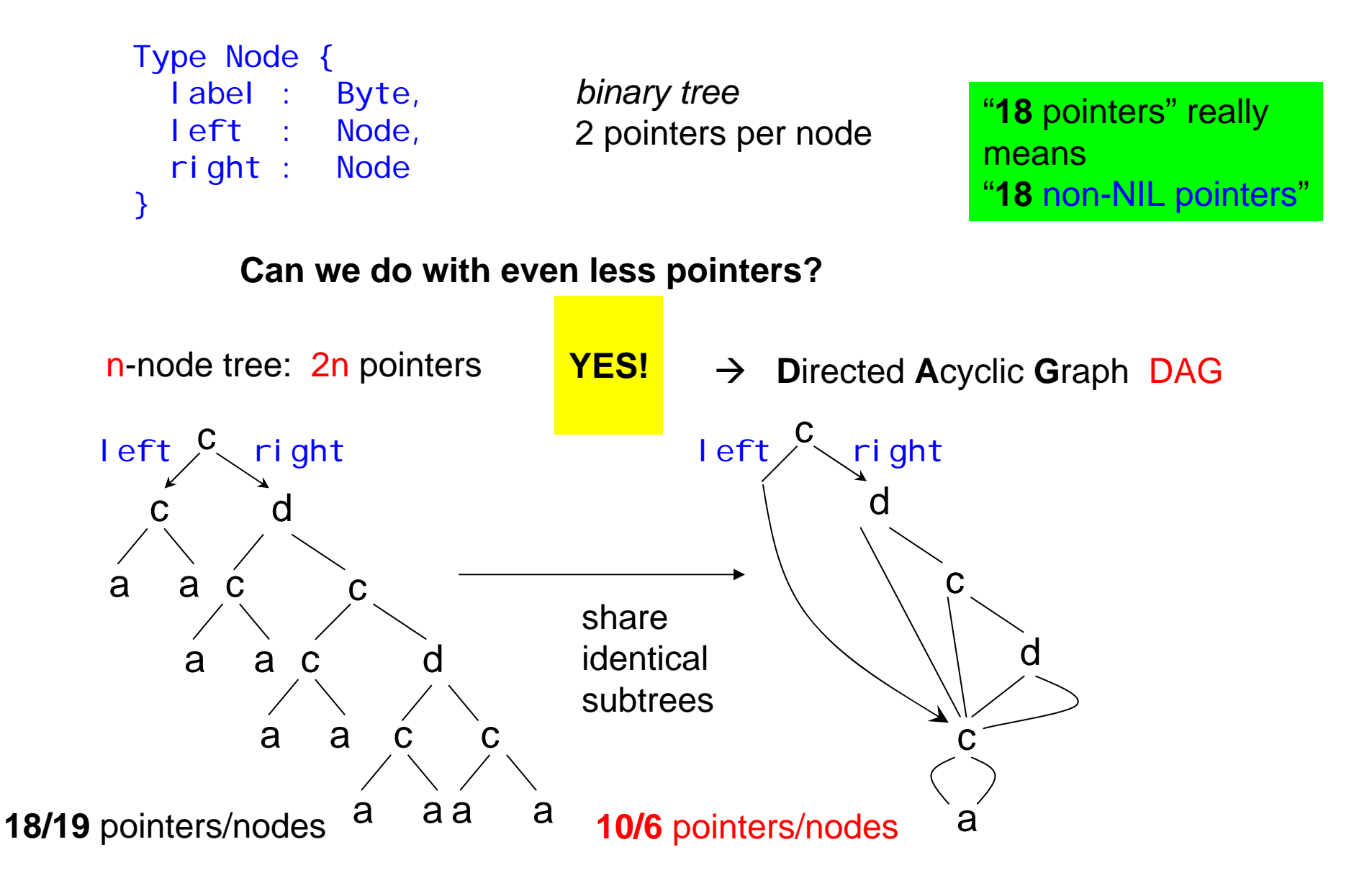

- A DAG representation of a tree has always
- $\rightarrow$  Less than or equal #nodes than the tree
- $\rightarrow$  Less than or equal #pointers than the tree.

#### Local optimizations

Consider the expression:  $a + a * (b - c) + (b - c) * d$ 

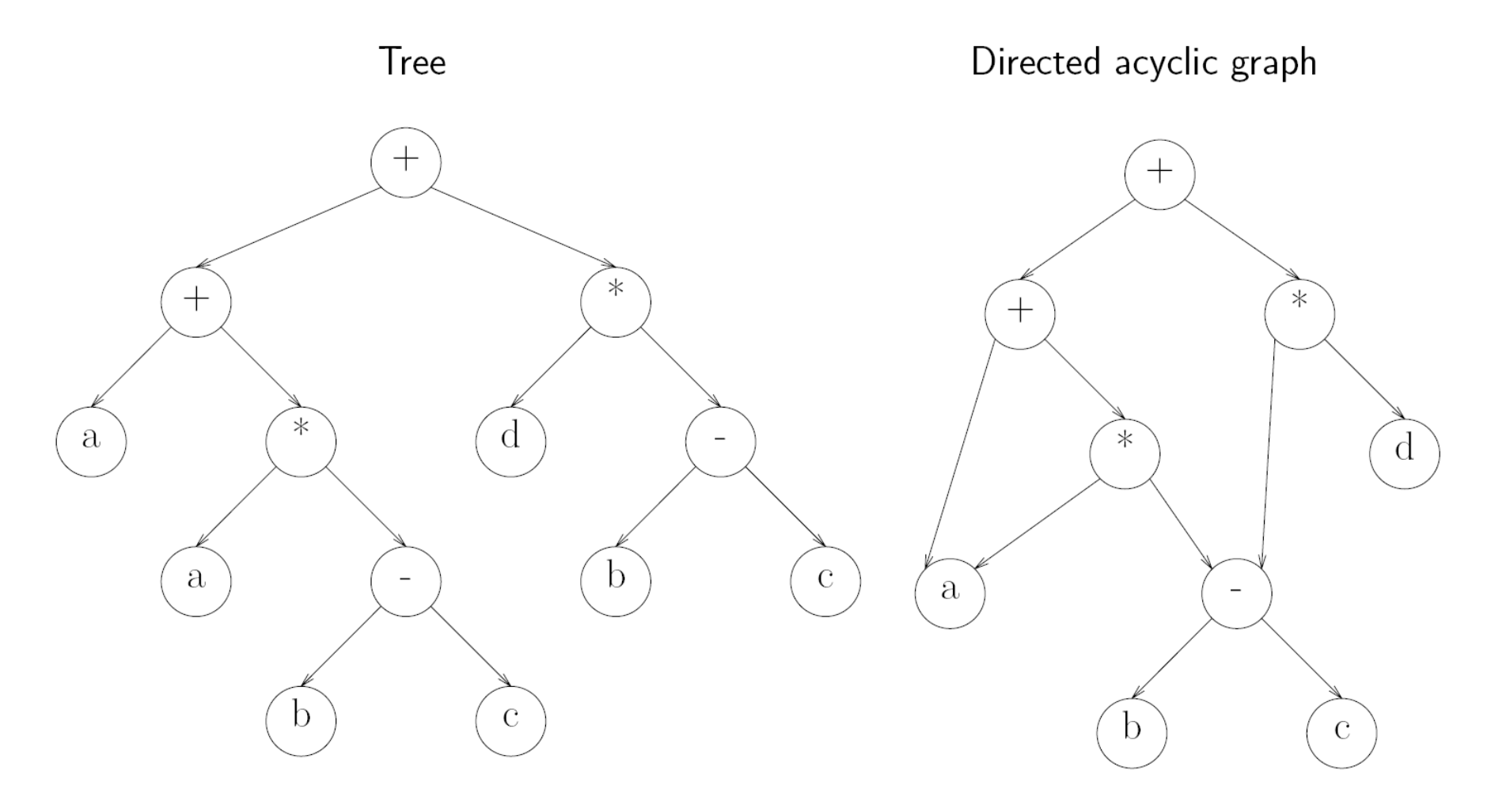

#### Local optimizations

#### Common subexpressions (CSE)

- portion of expressions
- repeated multiple times
- $\bullet$  computes same value
- can reuse previously computed value

#### Directed acyclic graph (DAG)

- program representation
- nodes can have multiple parents
- no cycles allowed
- $\bullet$  exposes common subexpressions

#### Building a DAG for an expression

- maintain hash table for leafs, expressions
- unique name for each node its value number
- $\bullet$  reuse nodes found in hash table

(minimal) DAGs have many applications!

- → CSE (Common Subexpression Elimination) for *efficient evaluation of expressions* (do "term graph" rewriting, instead of term rewriting)
- → Model checking with **BDDs** Binary Decision Diagrams for *efficient evaluation of logic formulas*
- Æ *Efficient XML query evaluation*

(minimal) DAGs have many applications!

- → CSE (Common Subexpression Elimination) for *efficient evaluation of expressions* (do "term graph" rewriting, instead of term rewriting)
- → Model checking with **BDDs** Binary Decision Diagrams for *efficient evaluation of logic formulas*
- Æ *Efficient XML query evaluation*

Btw, inside of a DAG, you have "referential completeness"  $\rightarrow$  structural equality = equality of pointers  $\odot$ 

 $\rightarrow$  Every tree has a minimal, unique DAG!

→ The DAG is at most *exponentially* smaller than the tree.

 $\rightarrow$  Building the minimal unique DAG is easy! Can be done in (amortized) *linear time*.

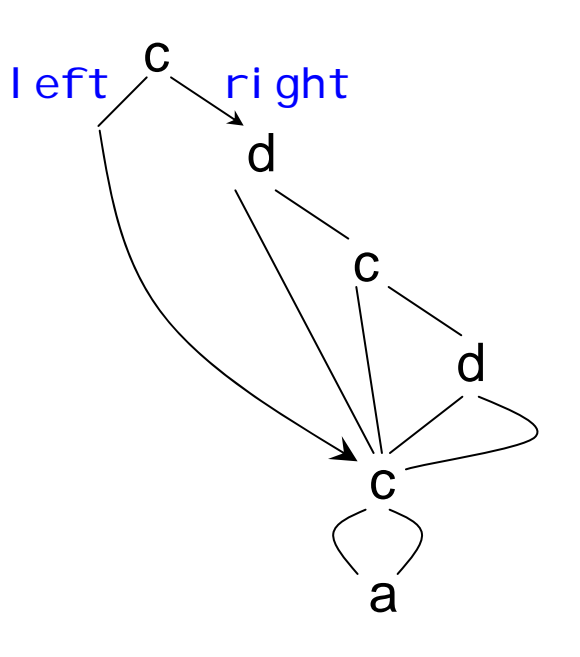

 $\rightarrow$  Every tree has a minimal, unique DAG!

 $\rightarrow$  The DAG is at most exponentially smaller than the tree.

 $\rightarrow$  Building the minimal unique DAG is easy! Can be done in (amortized) *linear time*.

**How?**

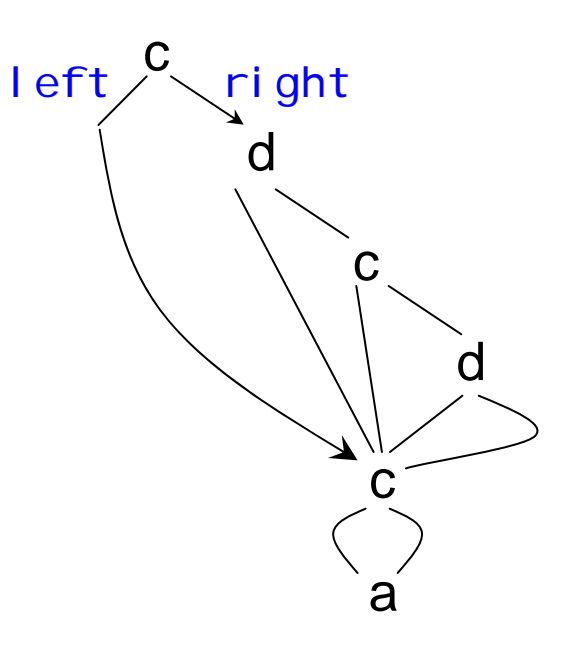

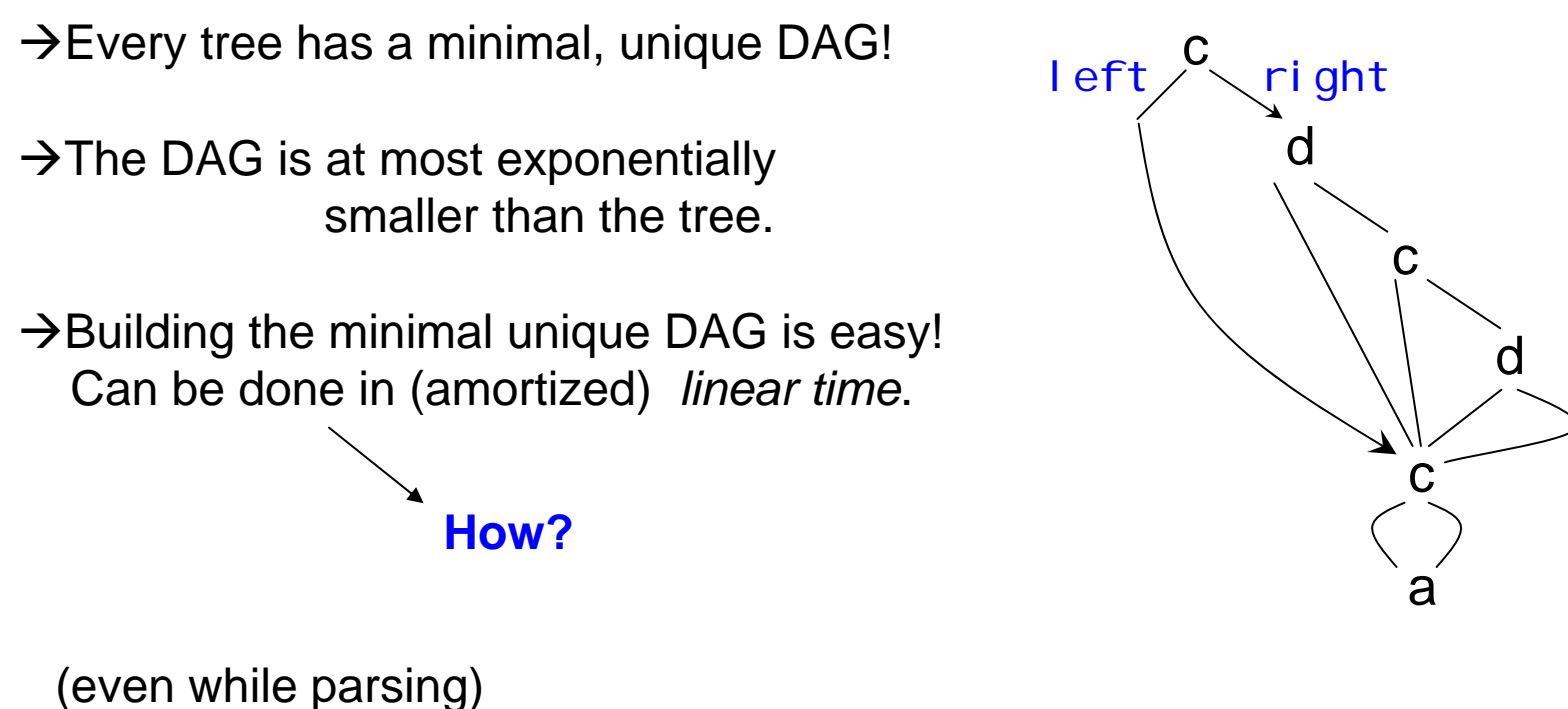

→Build a *hash table* of all subtrees seen so far

(we don't want to compare many trees, node by node, later on..)

**Question** Give a simple hash function that works for the tree above.

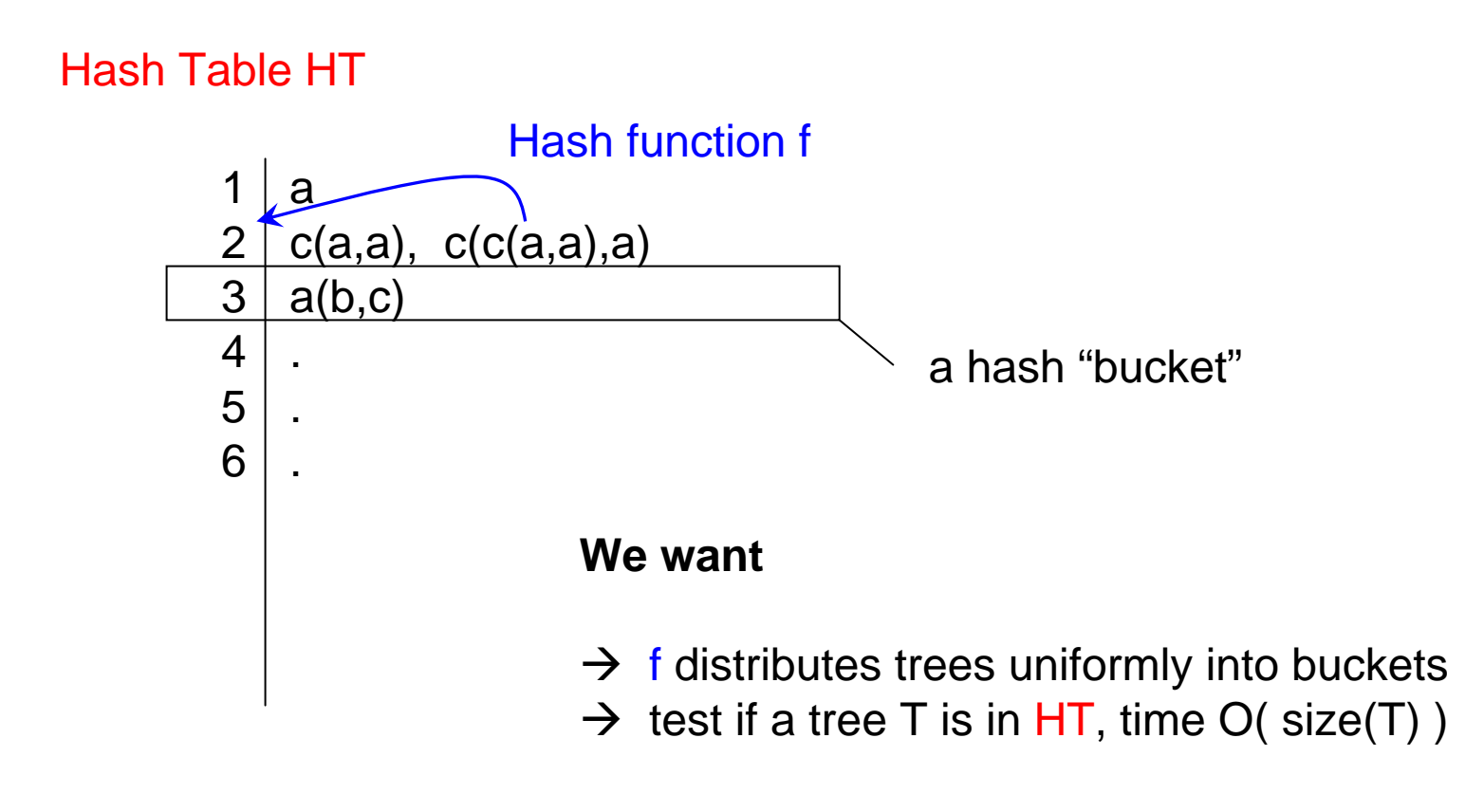

**Question** Give a simple hash function that works for the tree above.

**Example** "Parse & DAGify"

1: startElement(c)

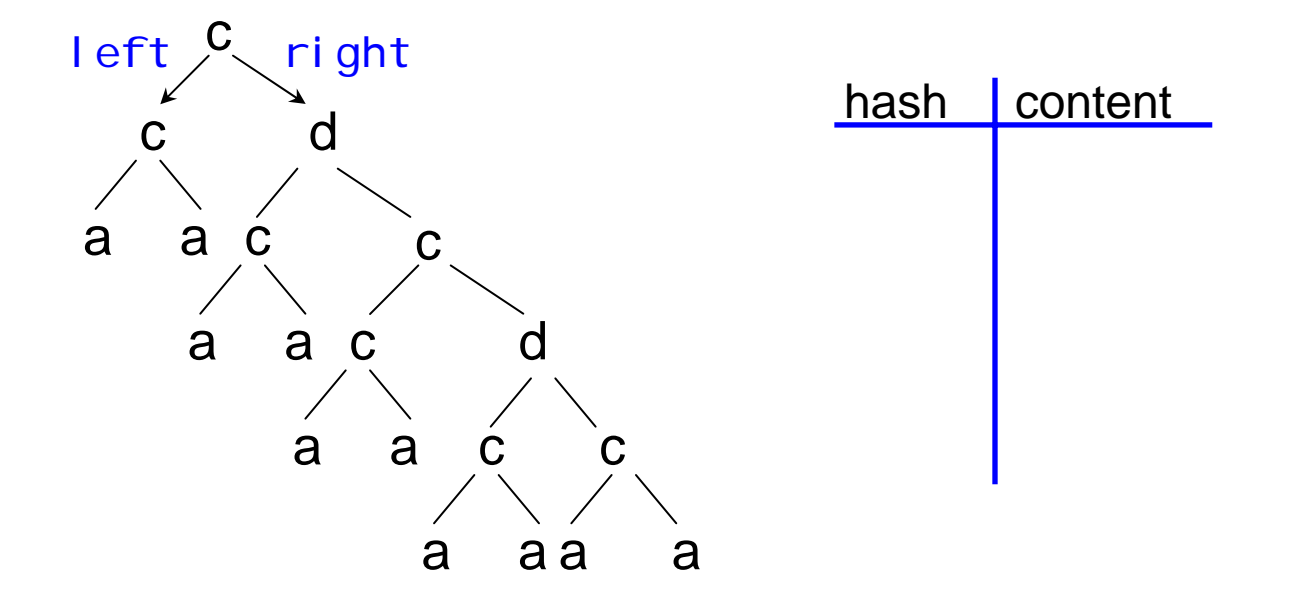

1: bib [2,3,4,5] 2: book [6,7] 3: article [8,9] 4: book [10,11] 5: article [12,13] 6: author7: title8: author9: title10: pri ce  $11:$ title 12:price 13:title

 $<$ bi b $>$ <book><author></author><title></title></book><article><author></author><title></title></article><book><price></price> <title></title></book><article><price></price> <title></title></article></book>

6

1: bib [2,3,4,5] 2: book  $[6, 7]$ 3:  $article [8, 9]$ 4: book [10,11] 5: article [12,13] 6: author7: title $-8:$  author 9: title10: pri ce 11:title12:price 13:title

 $<$ bi b $>$ <book><author></author><title></title></book><article><author></author><title></title></article><book><price></price> <title></title></book><article><price></price> <title></title></article></book>

6

1: bib [2,3,4,5] 2: book [6,7] 3: article  $\left[\mathscr{A},\mathscr{D}\right]$ 4: book [10, 11] 5: article [12, 13] 6: author7: title $-8:$  author  $-9$ : title 10: pri ce  $-11:$ title 12:price  $-13:$  title 7  $<$ bi b $>$ <book><author></author><title></title></book><article><author></author><title></title></article><book><price></price> <title></title></book><article><price></price> <title></title></article>

</book>

1: bib [2,3,4,5] 2: book [6,7] 3: article  $\left[\mathcal{B}, \mathcal{B}\right]$ 4: book [10,  $\cancel{1}$ 5: article  $[\mathcal{V}]$ 6: author7: title $-8:$  author  $-9$ : title 10: pri ce  $-11:$ title  $-12:$  price  $-13:$ title 6710

 $<$ bi b $>$ <book><author></author><title></title> $\langle$ book $>$ <article><author></author><title></title></article><book><price></price> <title></title></book><article><price></price> <title></title></article></book>

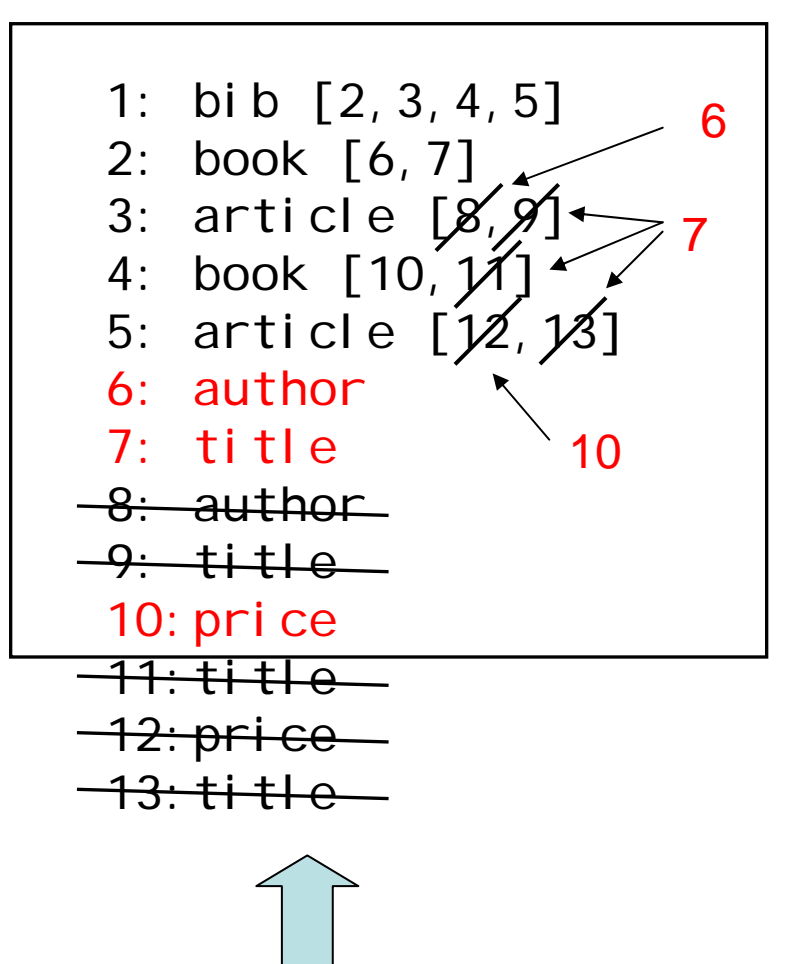

<bib><book><author></author><title></title> $\langle$ book $>$ <article><author></author><title></title></article><book><price></price> <title></title></book><article><price></price> <title></title></article></book>

*minimal unique DAG* **8 nodes** (vs 13 nodes in the original tree)

- 1: startElement(c)
- 2: startElement(c)

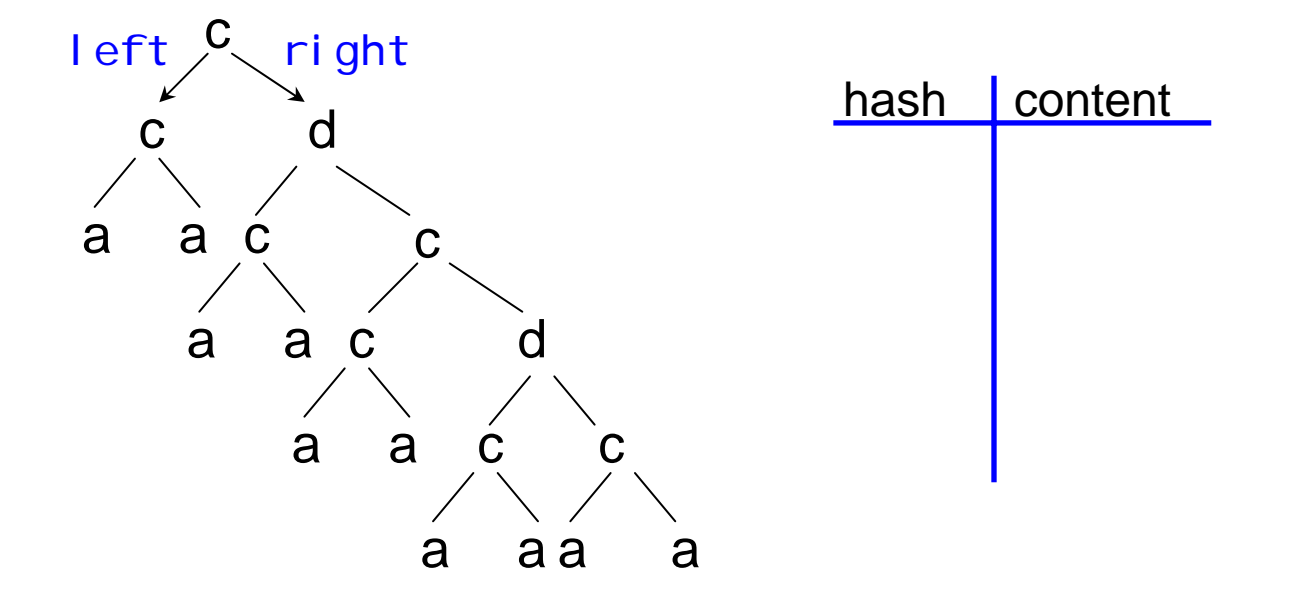

- 1: startElement(c)
- 2: startElement(c)
- 3: startElement(a)

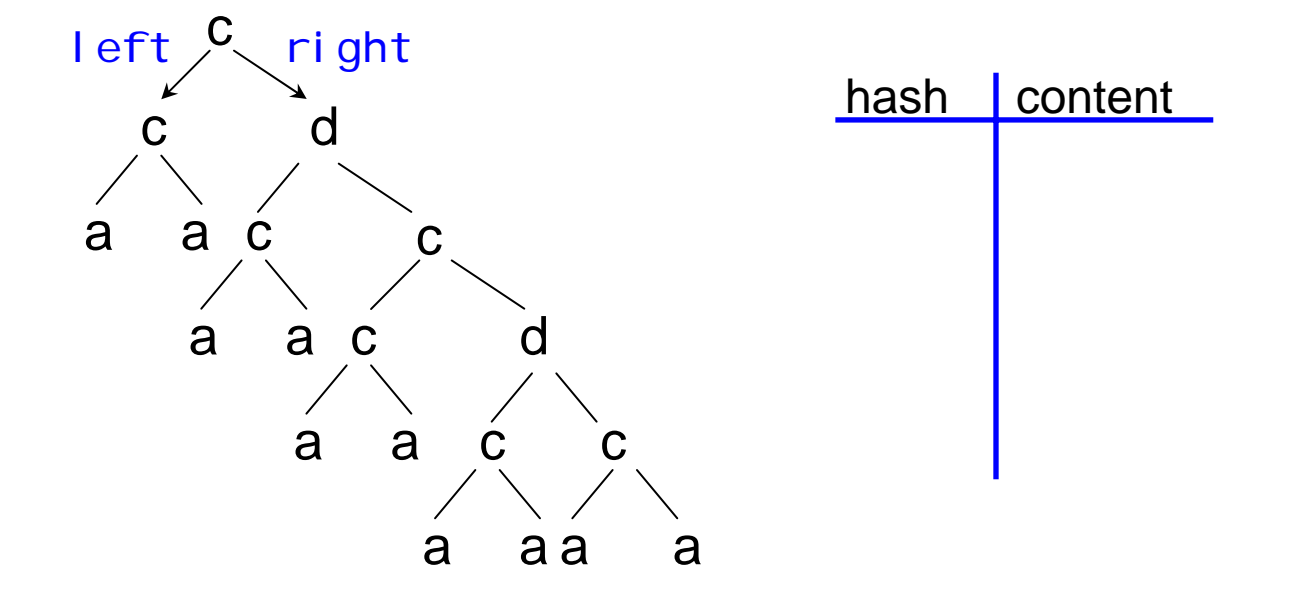

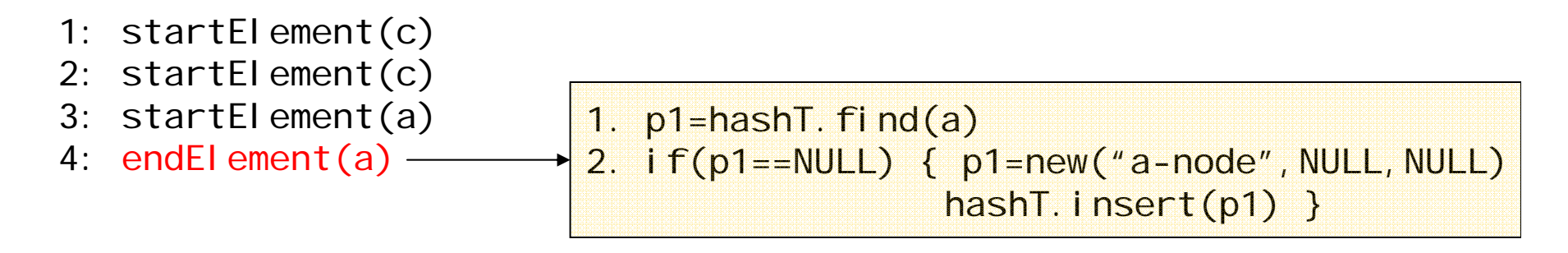

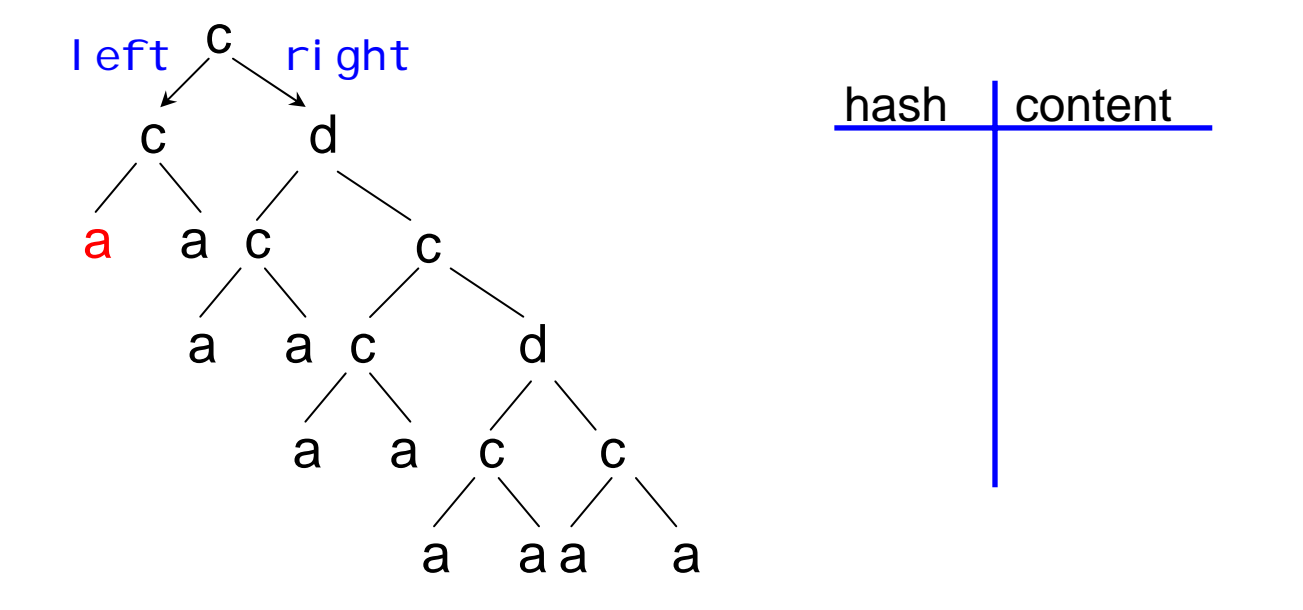

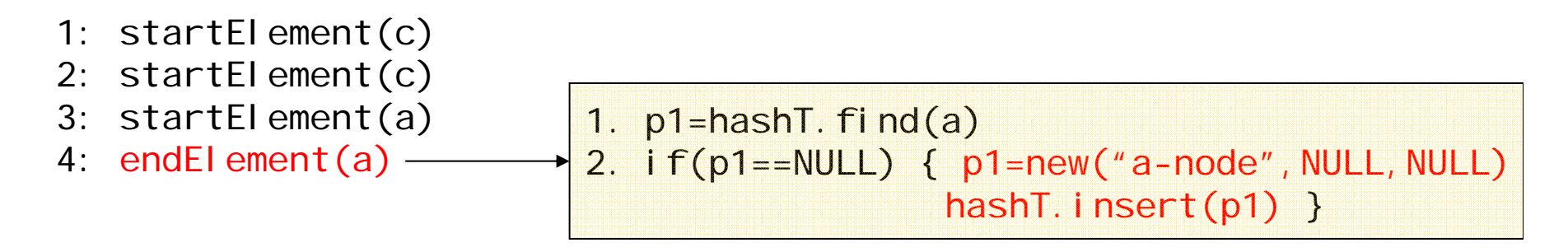

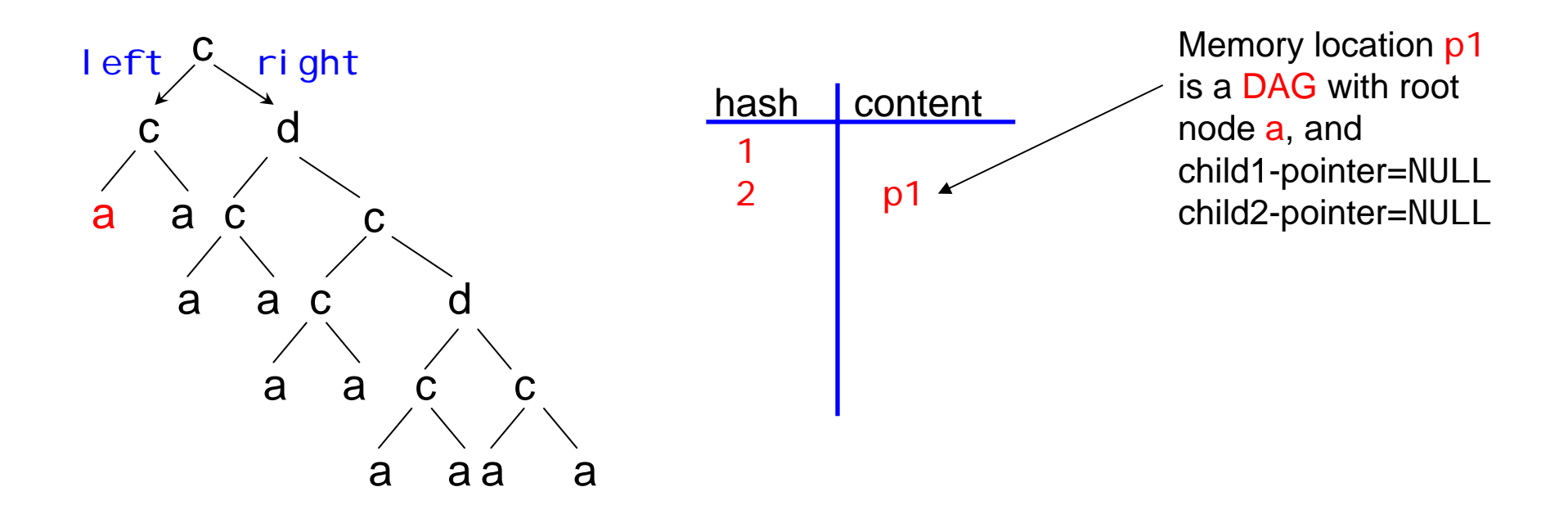

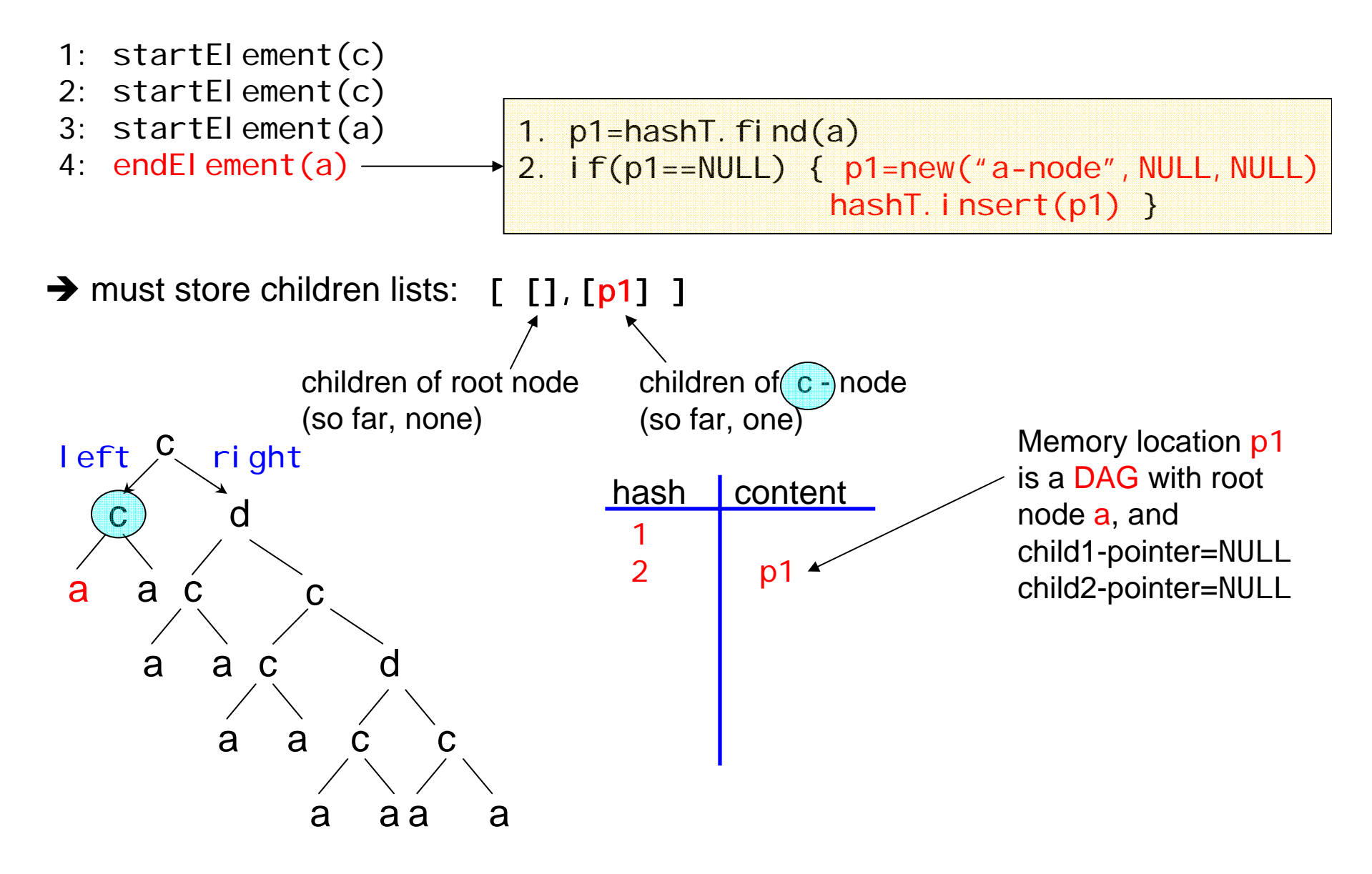

- 1: startElement(c)
- 2: startElement(c)
- 3: startElement(a)
- 4: endElement(a)
- 5: startElement(a)

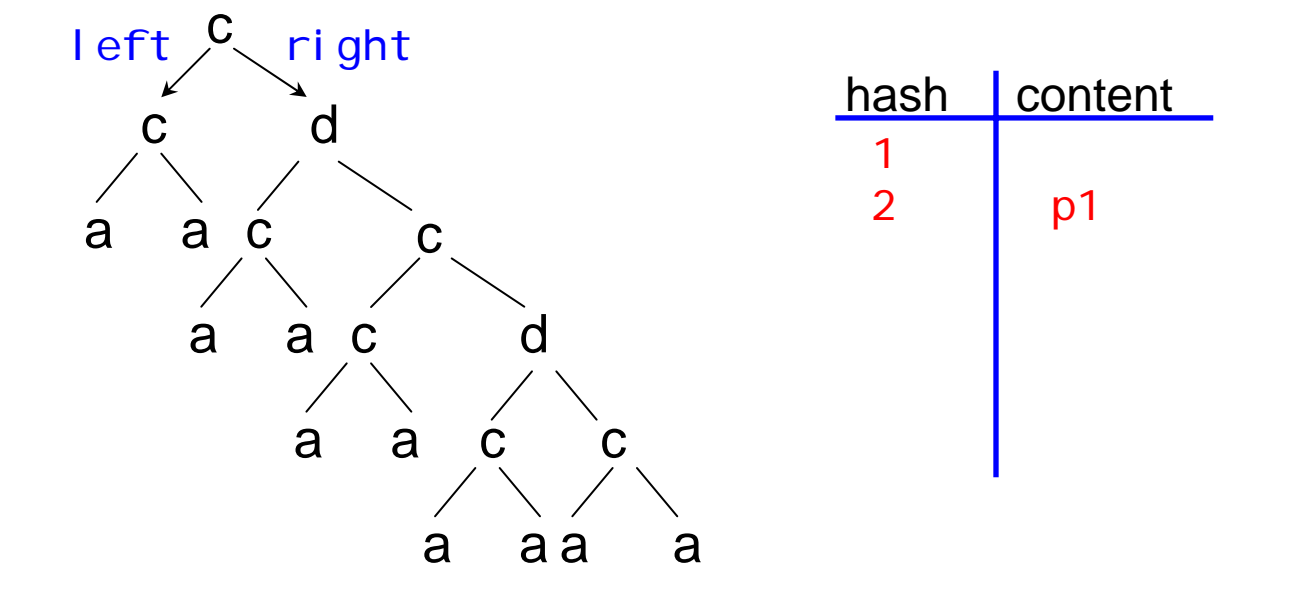

#### **Example** "Parse & DAGify"

1: startElement(c) 2: startElement(c) 3: startElement(a) 4: endElement(a) 5: startElement(a) 6: endElement $(a)$  – 1.  $p2 = hashT$ .  $fi nd(a)$ 2. if(p2==NULL) { p2=new("a-node", NULL, NULL)

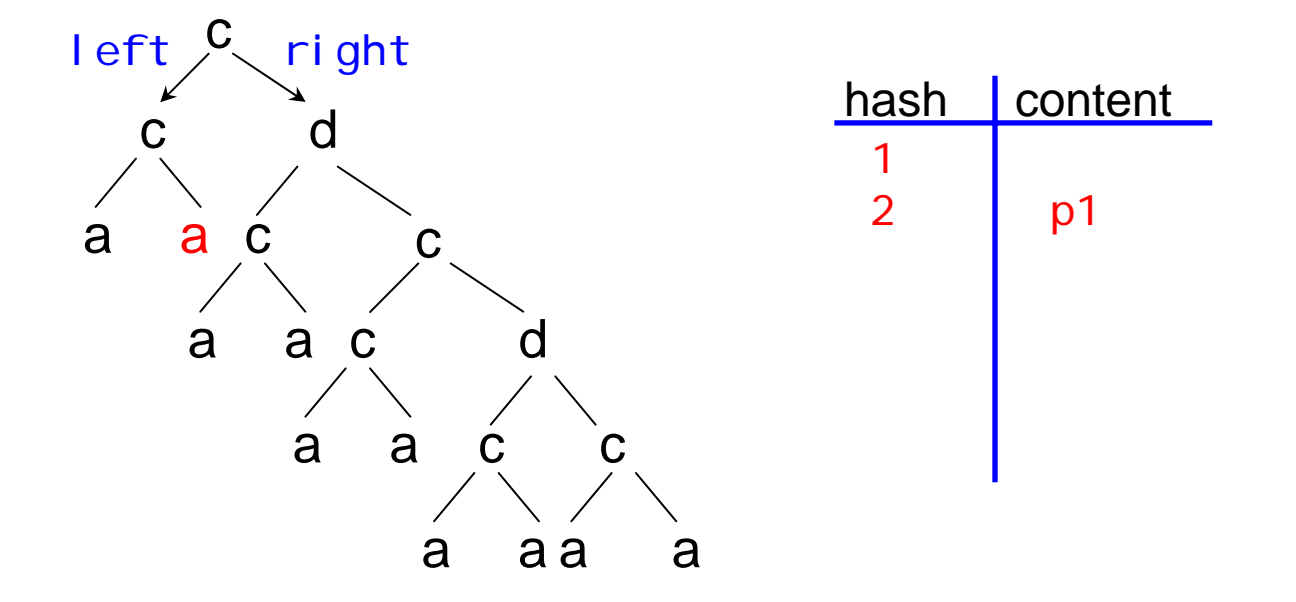

hashT. insert(p2) }

- 1: startElement(c)
- 2: startElement(c)
- 3: startElement(a)
- 4: endElement(a)
- 5: startElement(a)
- 6: endElement $(a)$  –

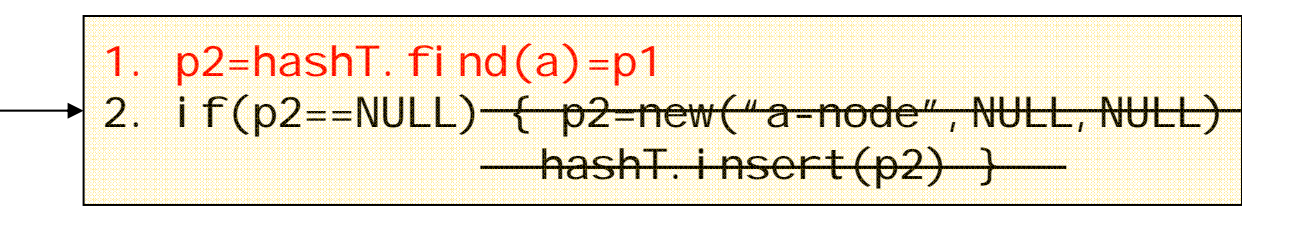

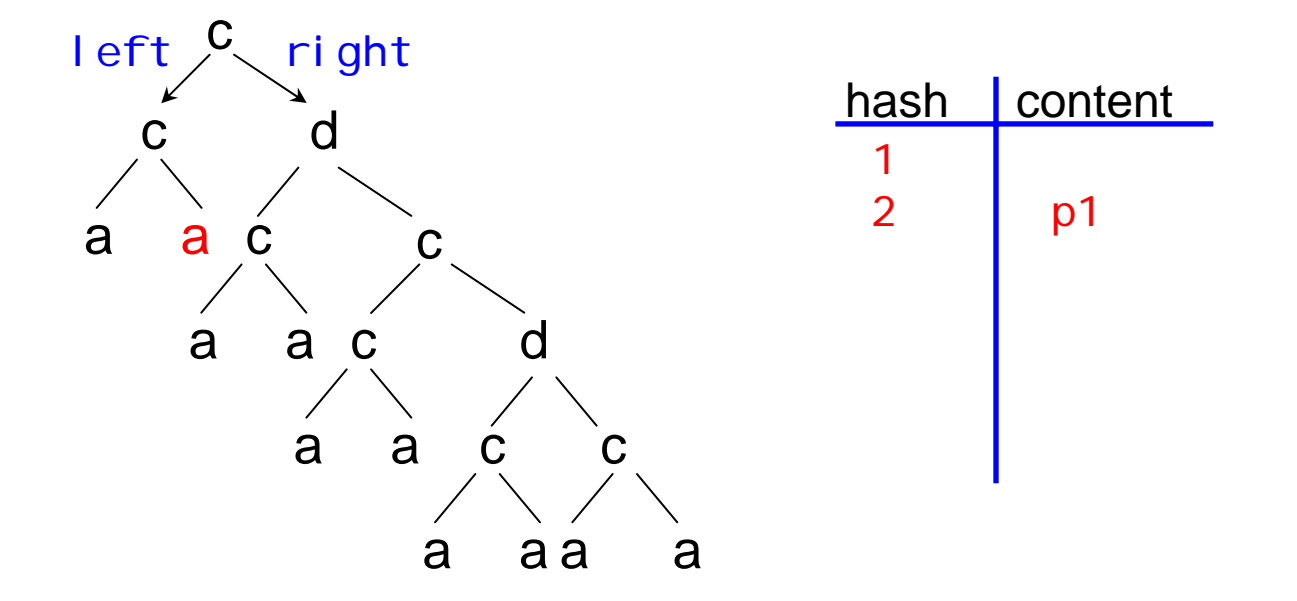

#### **Example** "Parse & DAGify"

- 1: startElement(c)
- 2: startElement(c)
- 3: startElement(a)
- 4: endElement(a)
- 5: startElement(a)
- 6: endElement $(a)$  –

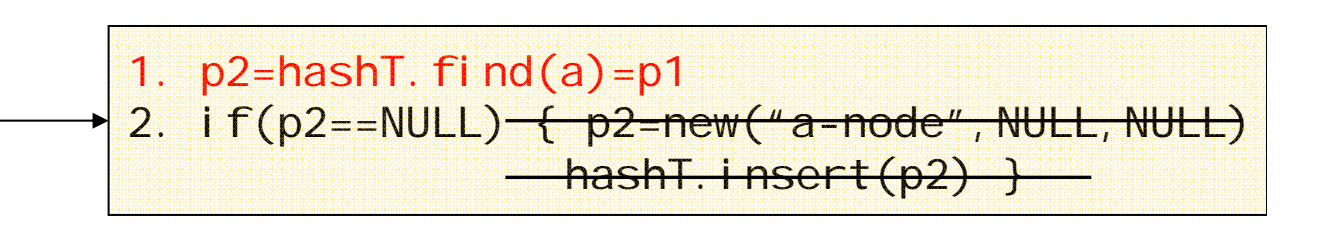

#### $\rightarrow$  store children lists:  $[$   $[$ ],  $[p1, p1]$   $]$

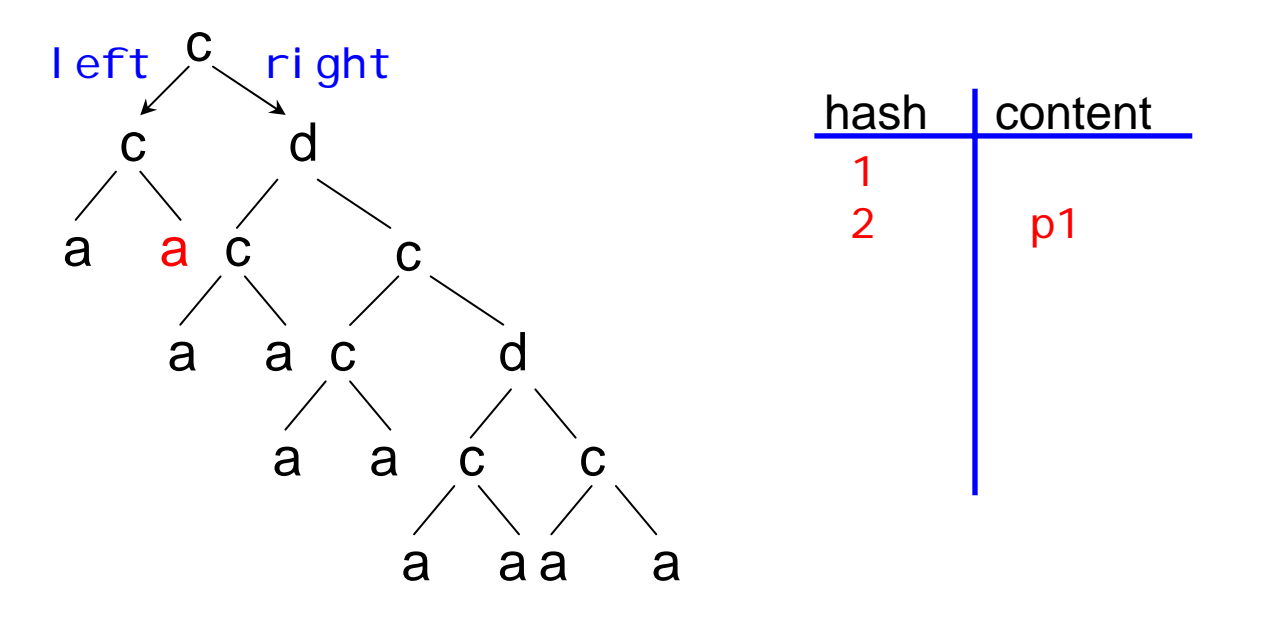

#### **Example** "Parse & DAGify"

- 1: startElement(c)
- 2: startElement(c)
- 3: startElement(a)
- 4: endElement(a)
- 5: startElement(a)
- 6: endElement(a)
- 7: endElement(c)

#### $\rightarrow$  store children lists:  $[$   $[$ ],  $[p1, p1]$   $]$

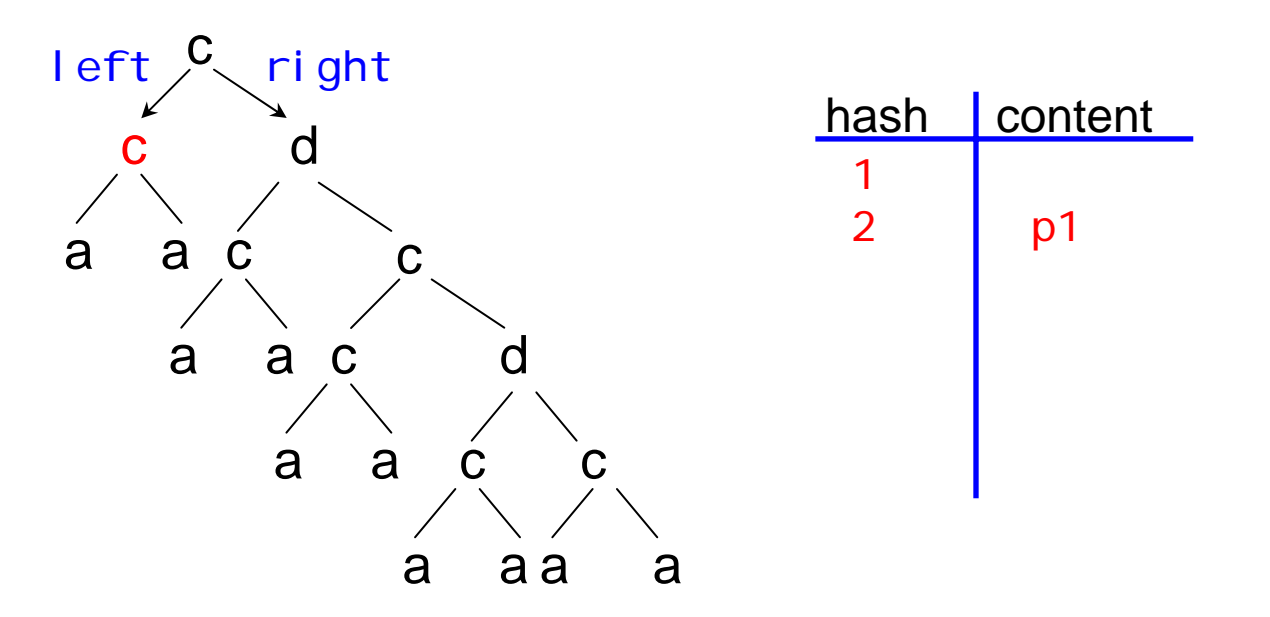

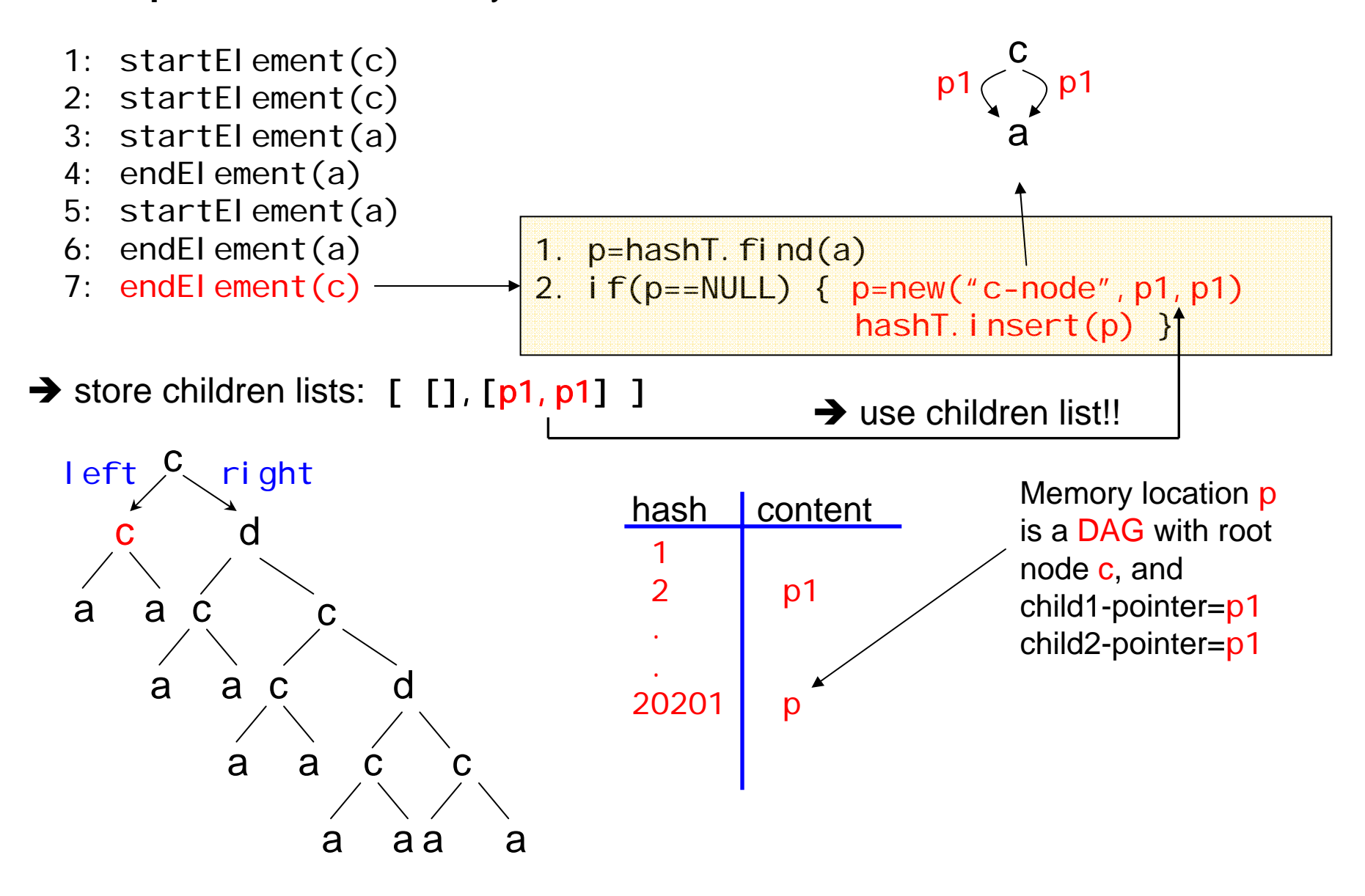

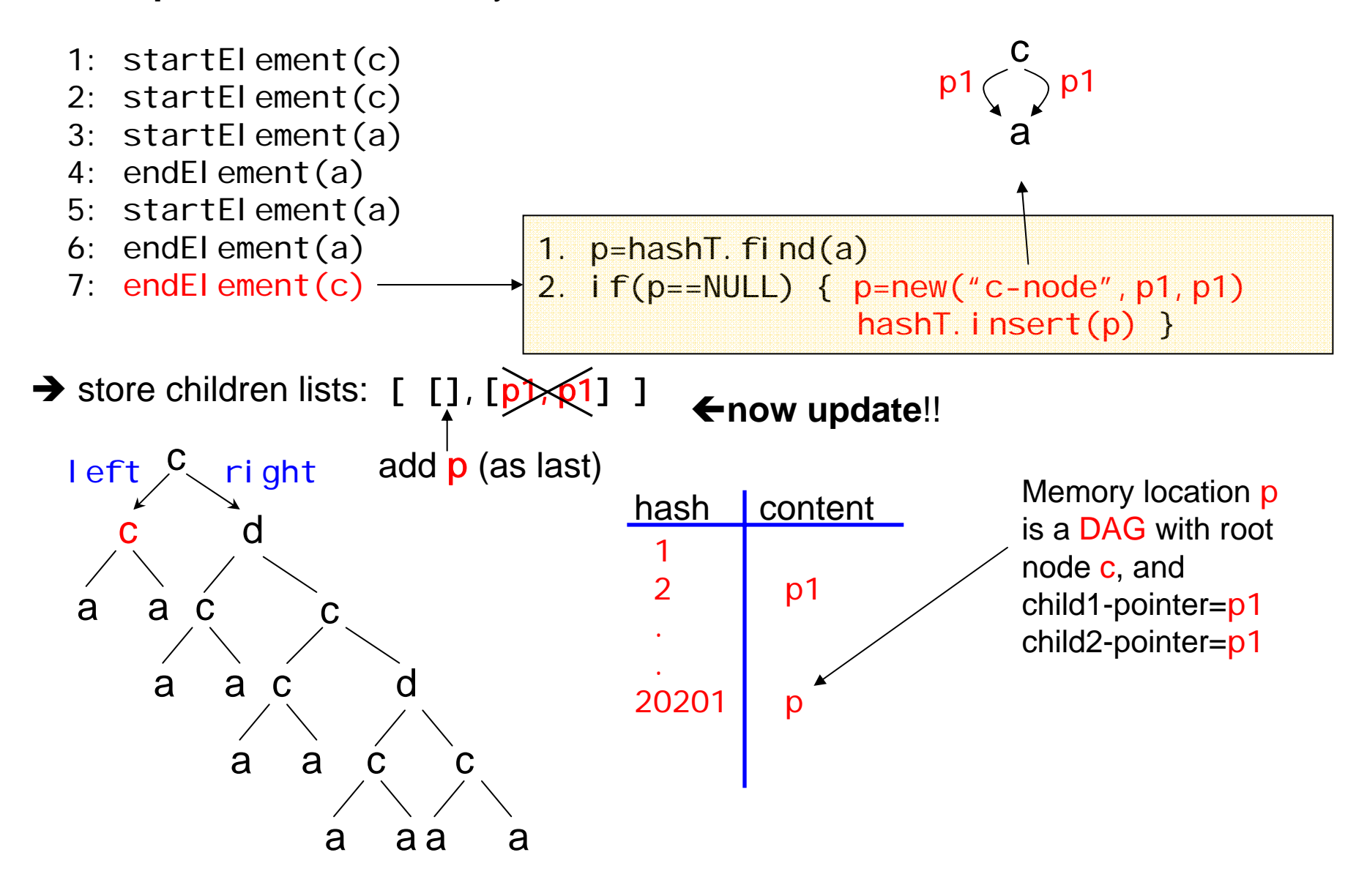

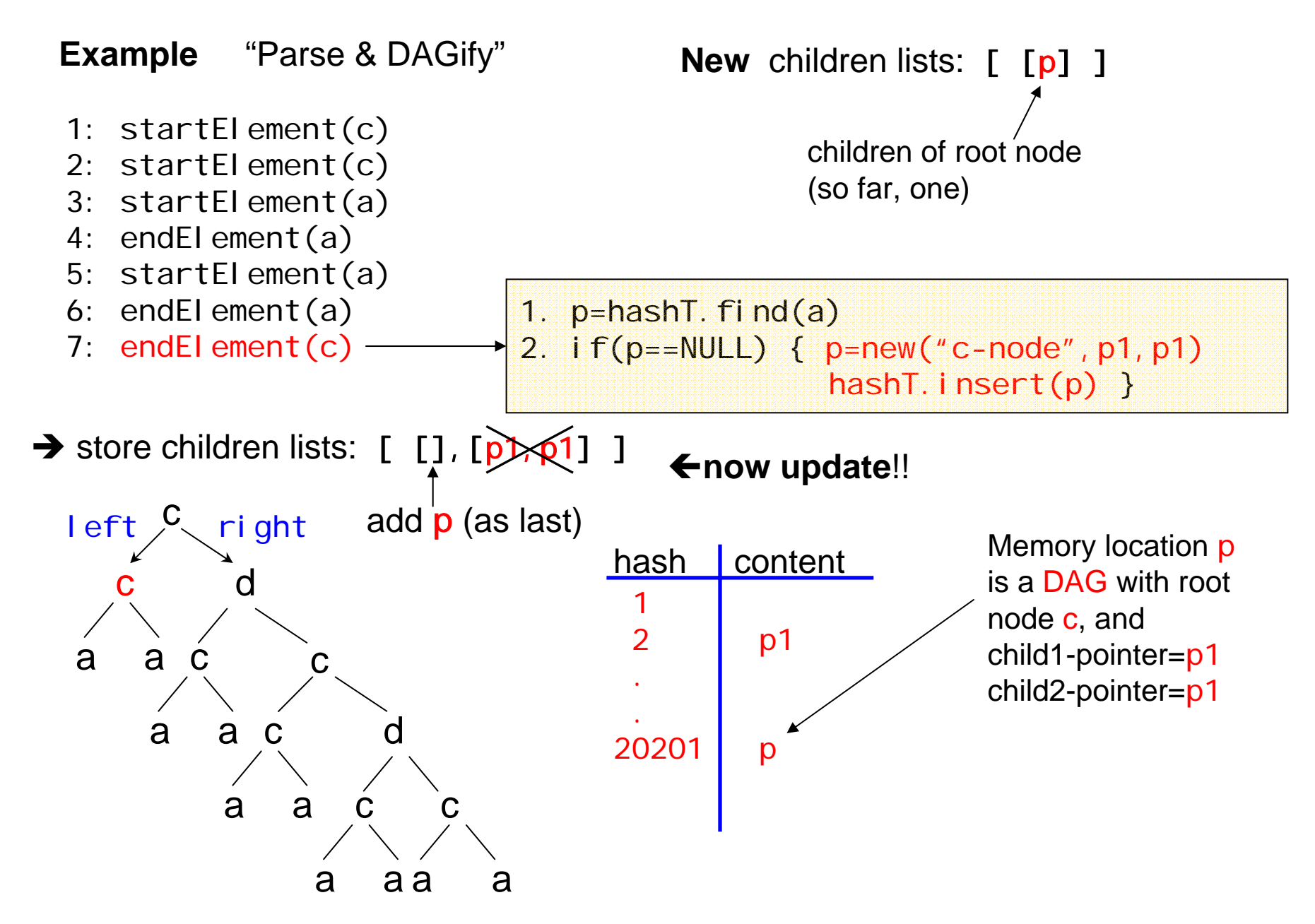

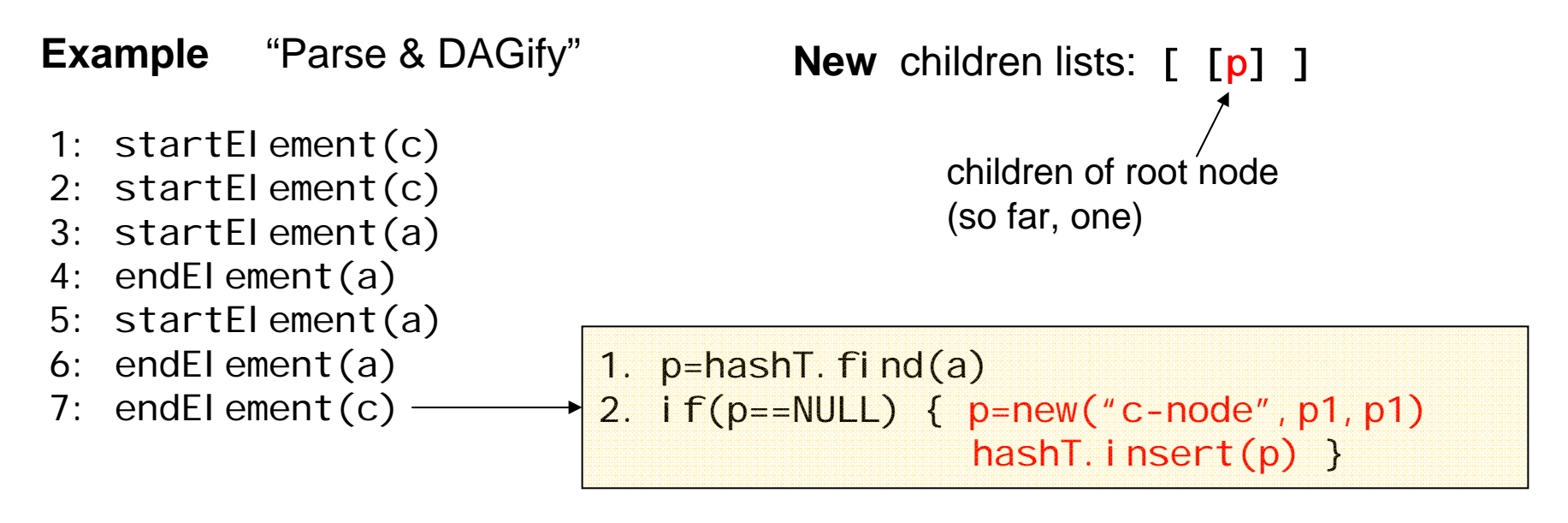

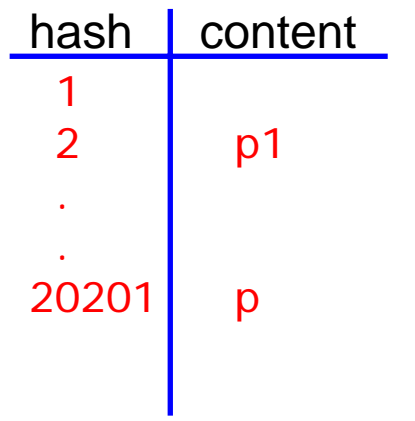

ÆAssume **·** 100 element namesExample hash function: (#elementName + 100 \* #elementName(1st child)  $+$  100  $*$  100  $*$  #elemNa(2<sup>nd</sup> child)  $+$  100^3  $*$  elemNa(1<sup>st</sup> child of 1<sup>st</sup> ch.) + … ) MOD sizeOf(hashT)
$\rightarrow$  DOM interfact to the DAG?

parentNode / p&nsibling as before

 $\rightarrow$  Updates can be expensive (copying!)

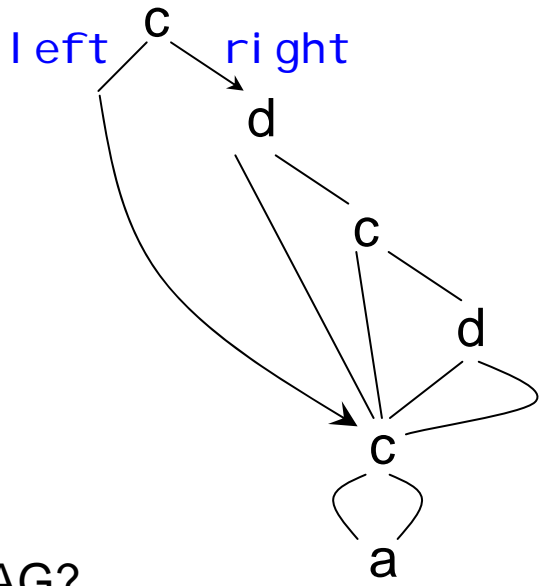

How to attach attribute & text nodes to the DAG?

 $\rightarrow$  DOM interfact to the DAG?

parentNode / p&nsibling as before

 $\rightarrow$  Updates can be expensive (copying!)

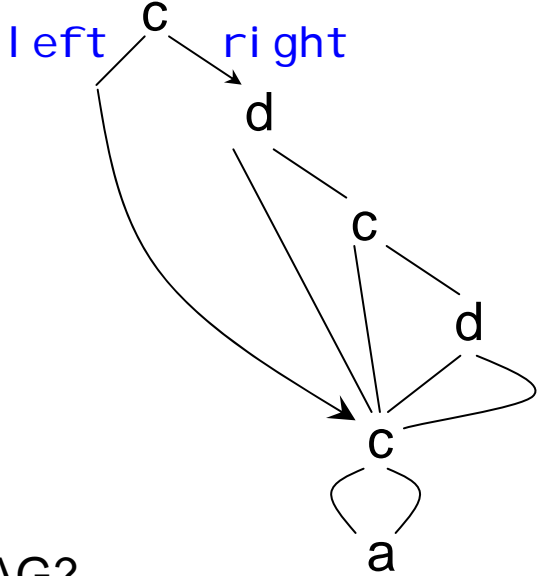

How to attach attribute & text nodes to the DAG?

 $\rightarrow$  Store them seperately in a table.

Index by e.g., Node number (in doc-order) or number of atr/text nodes

Store index in each DAG node / or compute it online. (pre-traversal)

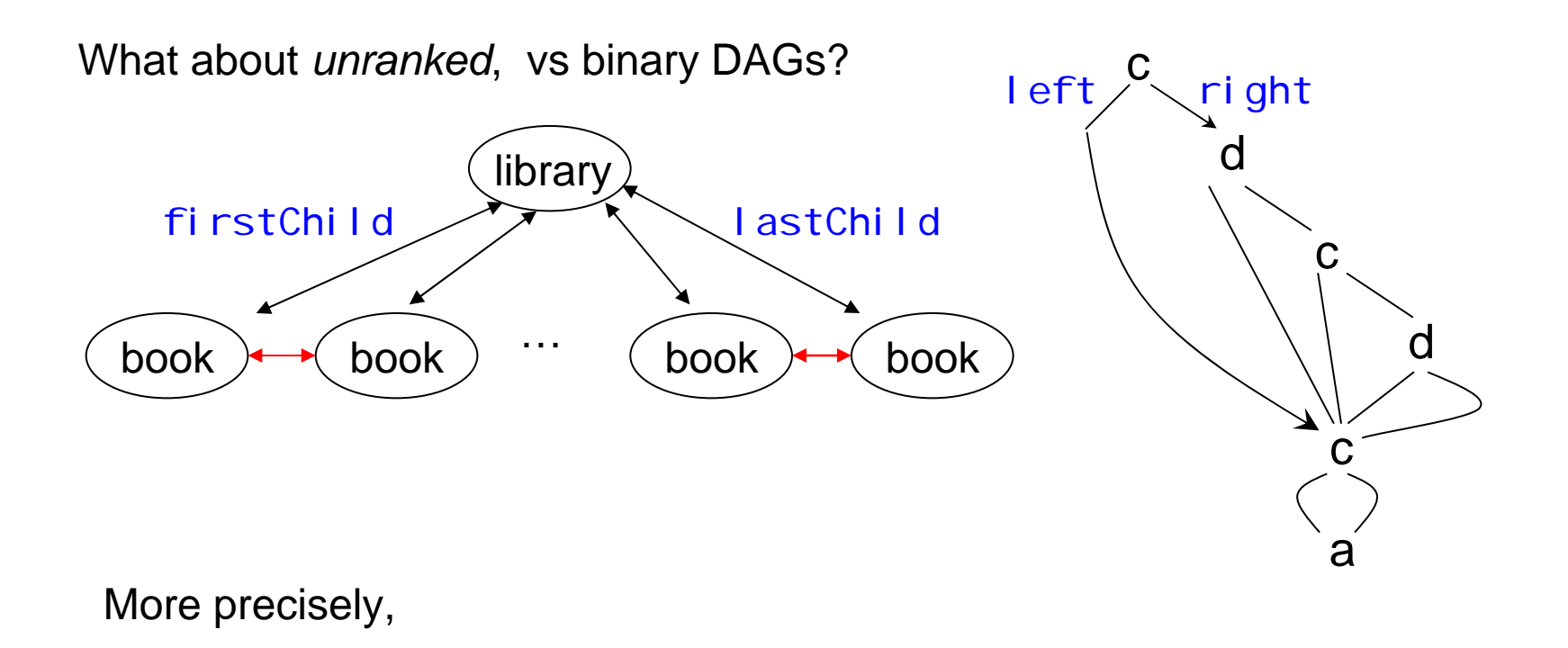

What about size of minimal-unique-unranked-DAG(Tree) vs size of minimal-unique-binary-DAG( fCnS-enc( Tree ) ) firstChild/nextSibling

size of minimal-unique-unranked-DAG( Tree ) vs size of minimal-unique-binary-DAG( fCnS-enc( Tree ) )

#### **Questions**

Give a tree for which first is smaller than the second.

Give a tree for which the second is smaller than the first.

# Unranked vs Binary Trees

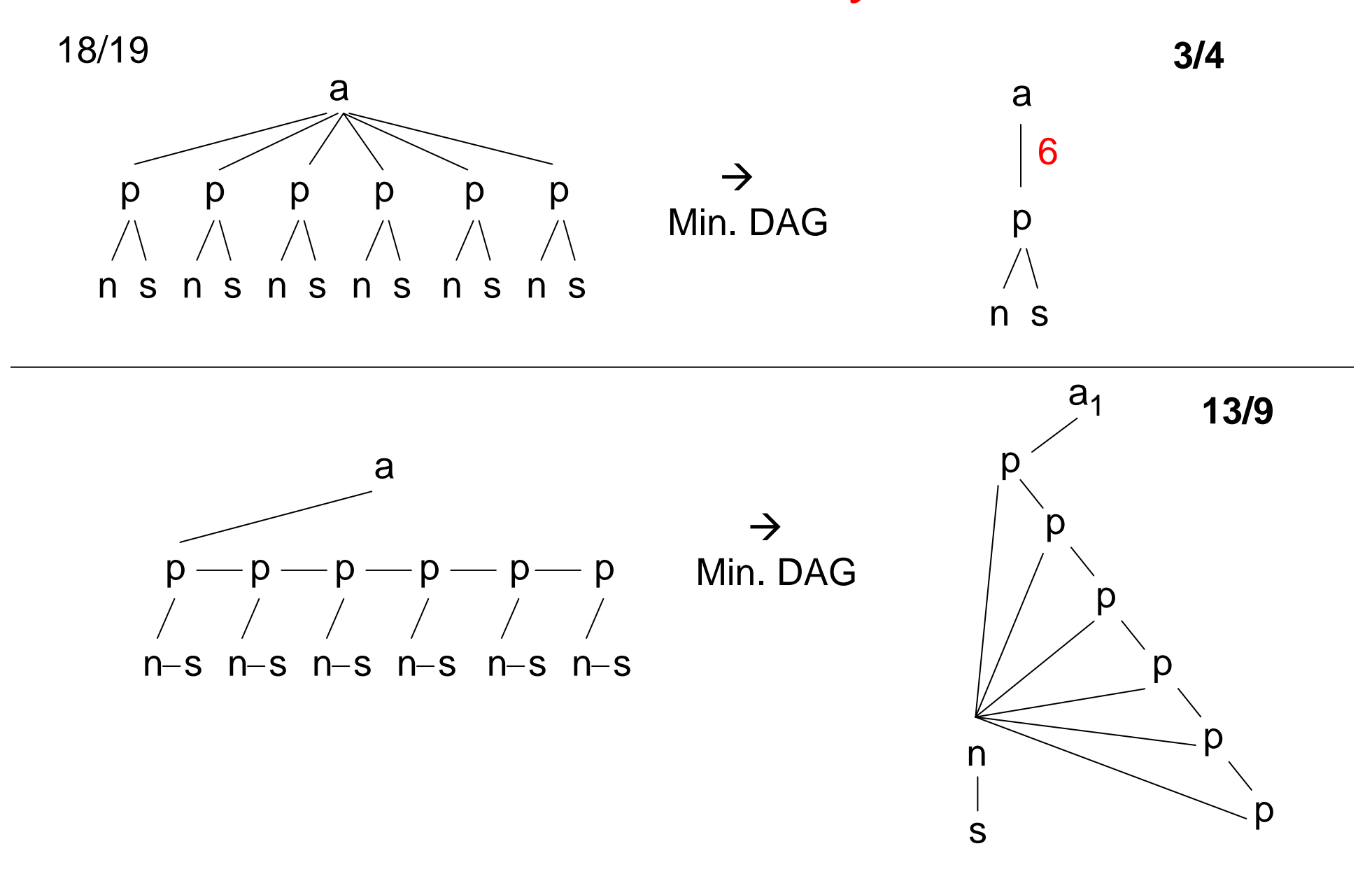

## Unranked vs Binary Trees

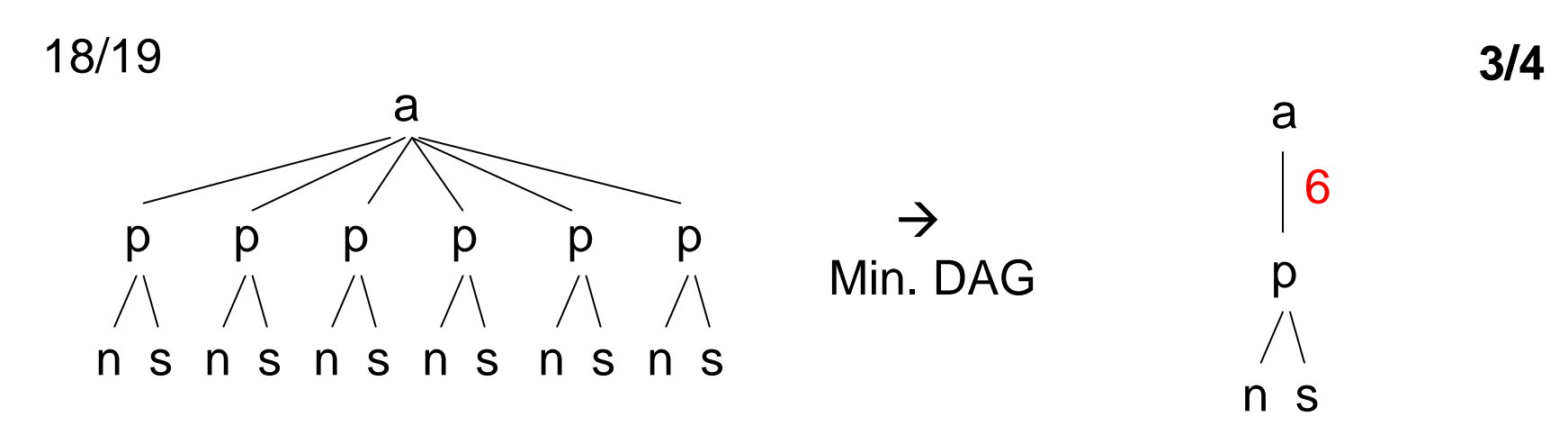

Can it be vica versa? (min bin. DAG is smaller)

#### **YES!!**

- Æ Has **18 edges**
- → DAG of bin.coding only 12 edges xbcbc ybcbc zbcbc

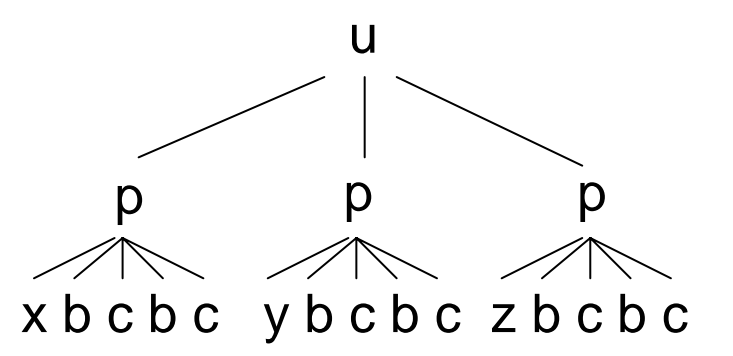

DAG compression is sensible to rank/unrankedness!

# Unranked vs Binary Trees

Last comment on binary tree encodings / DAGs

YES: the binary trees become very "regular" (deep, to the right)"

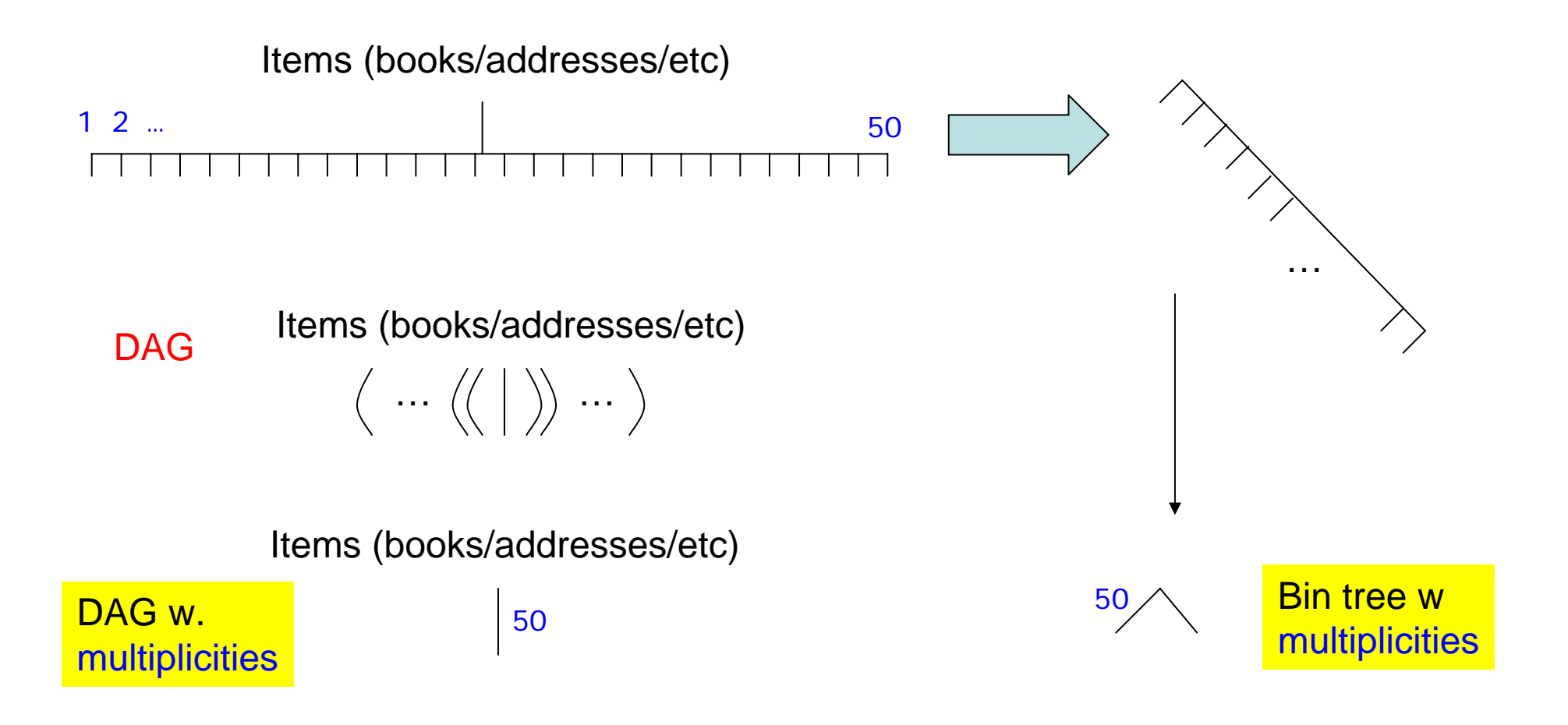

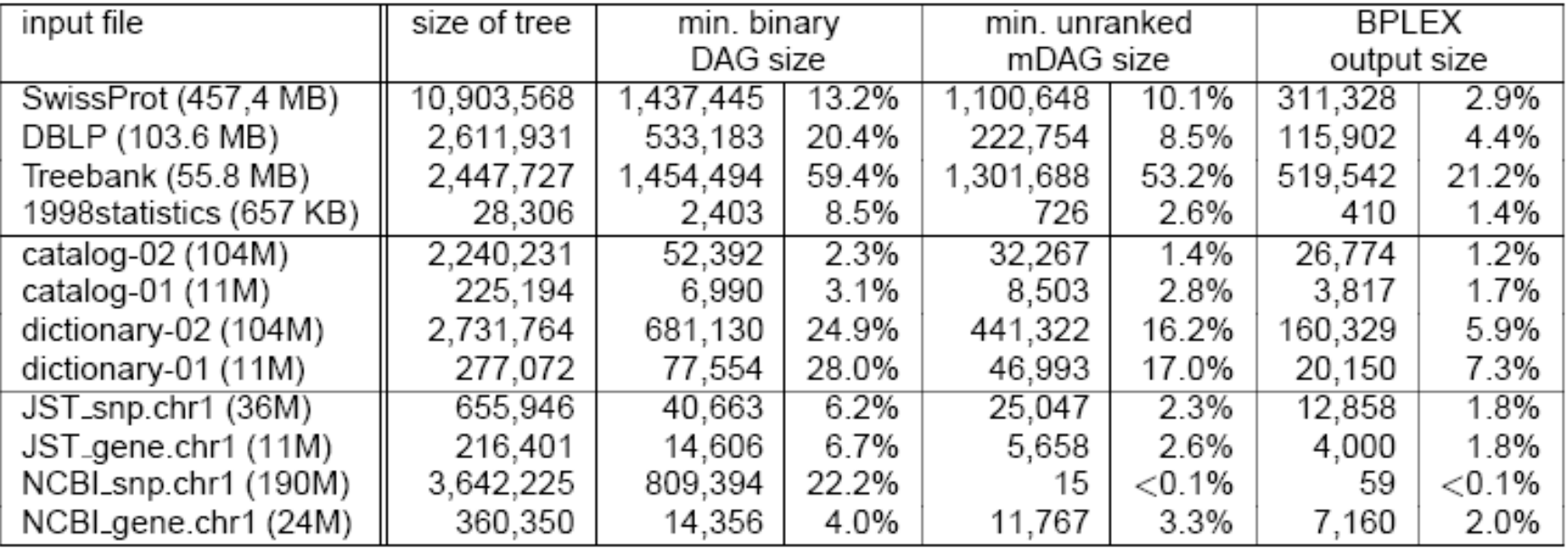

#### "*Efficient XML*" & Binary XML

W3C working groups

**→ Efficient XML Interchange Working Group (EXI)** http://www.w3.org/XML/EXI/

 $→$  **XML Binary Characterization Working Group** http://www.w3.org/XML/Binary/

The Figure on the next slide is from the "EXI Measurement Note" -- new version of the note came out 25 July 2007…!)

## **Notional EXI Test Corpus & Measurement Overview**

Motivation: define consistent EXI terminology for diverse document sets and measurement algorithms

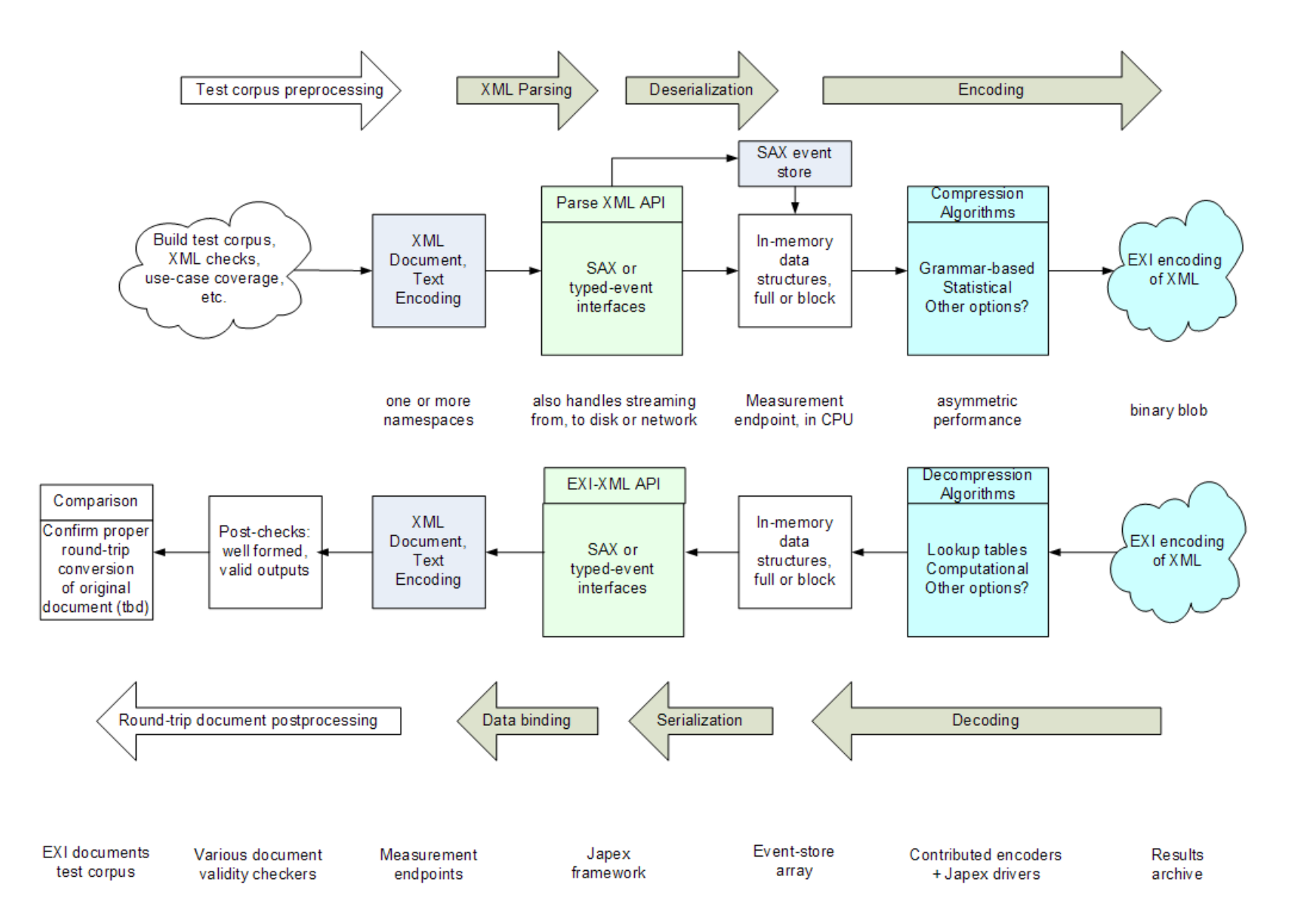

2 June 2006

**Assignment 2** build a minimal DAG for a tree (given in XML)

For simplicity, *ignore attributes and text values*.  $\rightarrow$  only consider element nodes.

Build the DAG, while parsing the XML!

Construct a *hash table* which stores all (complete) distinct subtrees seen so far.

Cleary, we do not want to parse into DOM, and then pull things out of there.

Instead, we need a *more flexible parser* that gives as the freedom of what exactly to store, and how.

#### How to use SAX

Remember one of the promises of XML…

You never need to write a parser again!

#### How to use SAX

Remember one of the promises of XML…

You never need to write a parser again!

… but, of course if you want to build up your own (e.g. memory-efficient) data structure, you need to "talk" to the parser.

You want to tell the parser:

Give me low level access to the data:

- $\rightarrow$  Bracket by bracket,
- $\rightarrow$  text-node by text-node.

In "document order".

### How to use SAX

Remember one of the promises of XML…

You never need to write a parser again!

… but, of course if you want to build up your own (e.g. memory-efficient) data structure, you need to "talk" to the parser.

You want to tell the parser:

Give me low level access to the data:

- $\rightarrow$  Bracket by bracket,
- $\rightarrow$  text-node by text-node.

In "document order".

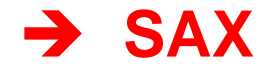

### SAX—Simple API for XML

- SAX<sup>7</sup> (Simple API for XML) is, unlike DOM, not a W3C standard, but has been developed jointly by members of the XML-DEV mailing list  $(ca. 1998).$
- SAX processors use **constant space**, regardless of the XML input document size.
	- Communication between the SAX processor and the backend XML application does *not* involve an intermediate tree data structure.
	- Instead, the **SAX parser sends events** to the application whenever a certain piece of XML text has been recognized *(i.e.*, parsed).
	- $\blacktriangleright$  The backend acts on/ignores events by populating a callback function table.

 $7$ http://www.saxproject.org/

#### Sketch of SAX's mode of operations

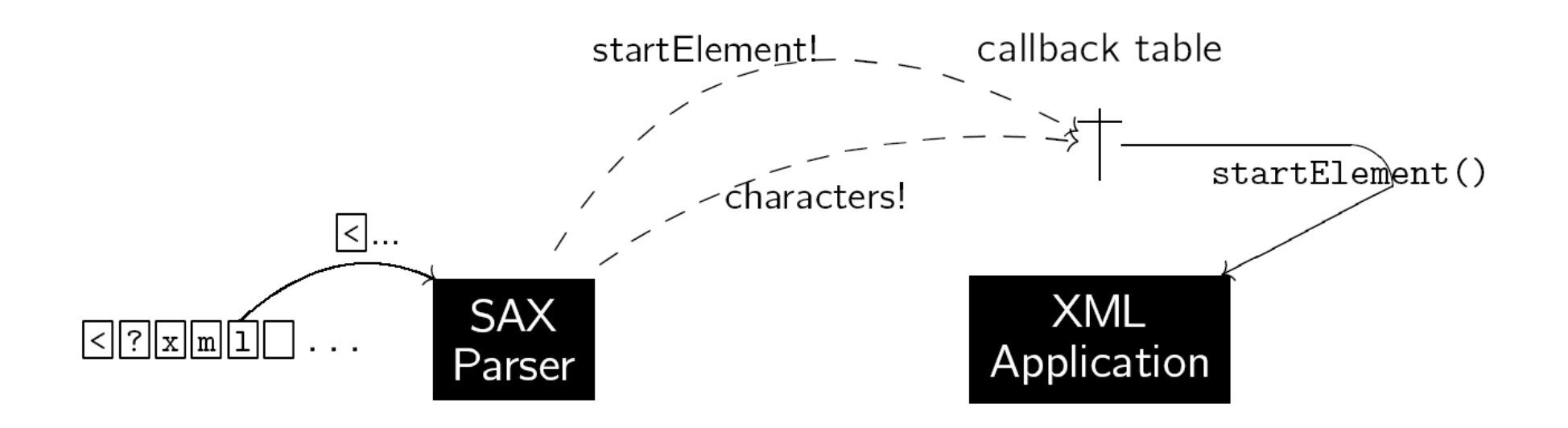

- A SAX processor reads its input document **sequentially** and **once** only.
- No memory of what the parser has seen so far is retained while parsing. As soon as a  $\Leftrightarrow$  significant bit of XML text has been recognized, an event is sent.
- The application is able to act on events in parallel with the parsing progress.

Marc H. Scholl (DBIS, Uni KN)

#### **SAX Events**

• To meet the constant memory space requirement, SAX reports fine-grained parsing events for a document:

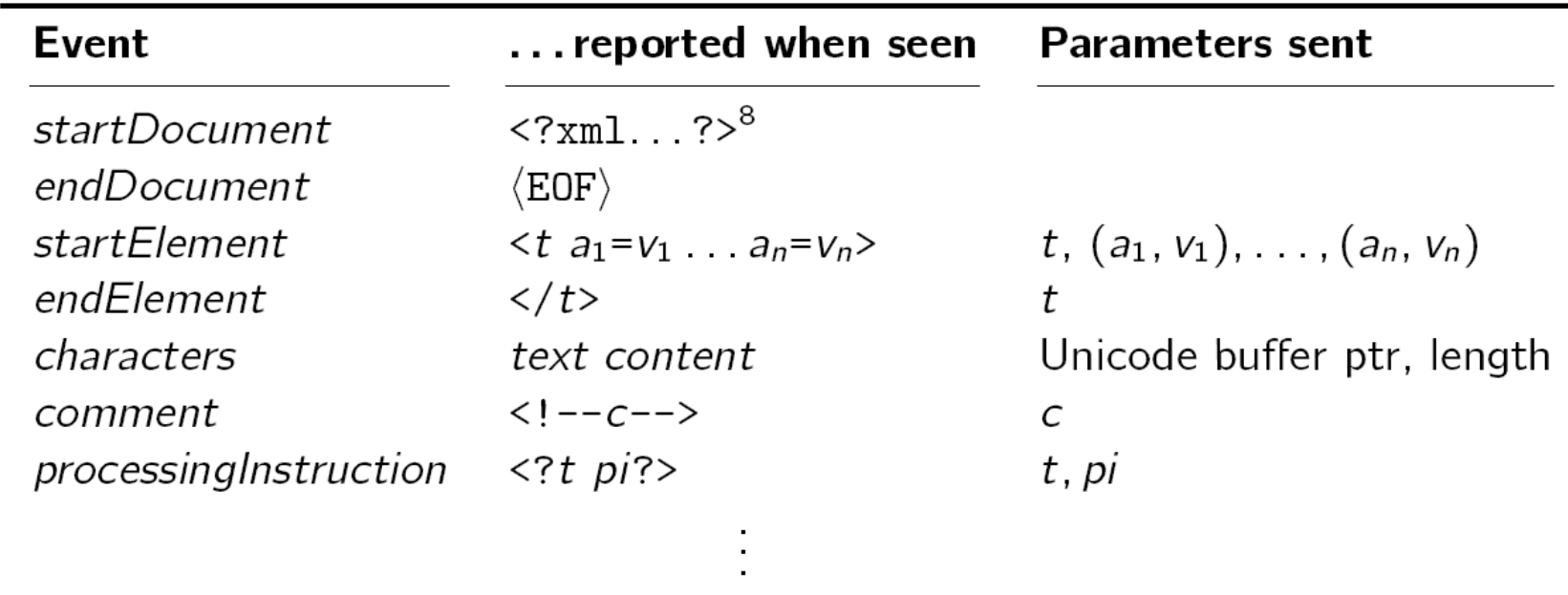

Marc H. Scholl (DBIS, Uni KN)

<sup>&</sup>lt;sup>8</sup>N.B.: Event startDocument is sent even if the optional XML text declaration should be missing.

#### **SAX Events**

#### dilbert.xml

```
\langle ?xm1 \rangle encoding="utf-8"?> \star_1\mathbf{1}\langle \text{bubbles} \rangle *2
\overline{2}\langle!-- Dilbert looks stunned --> \star_33
         \ltbubble speaker="phb" to="dilbert"> \star_44
            Tell the truth, but do it in your usual engineering way
5
            so that no one understands you. \star_56
         \langlebubble> \star6
7
      \langle/bubbles> \star7 \star8
8
```
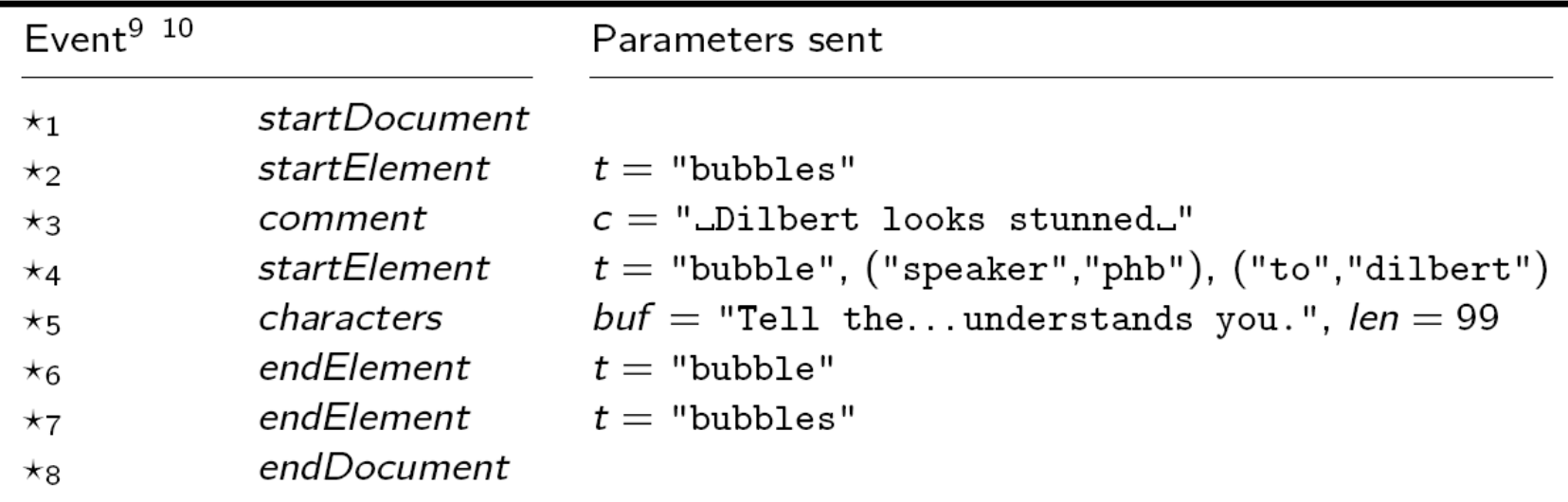

<sup>9</sup> Events are reported in **document reading order**  $\star_1$ ,  $\star_2$ , ...,  $\star_8$ .  $10$  N.B.: Some events suppressed (white space).

Marc H. Scholl (DBIS, Uni KN)

#### **SAX Callbacks**

• To provide an efficient and tight **coupling** between the SAX frontend and the application backend, the SAX API employs function callbacks: $^{11}$ 

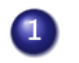

**4** Before parsing starts, the application registers function references in a table in which each event has its own slot:

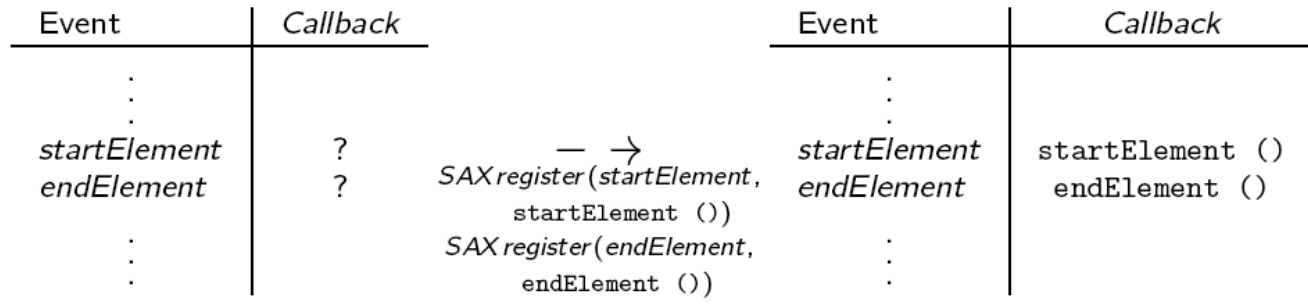

- The application alone decides on the implementation of the functions it registers with the SAX parser.
- **B Reporting an event**  $\star$ ; then amounts to call the function (with parameters) registered in the appropriate table slot.

<sup>&</sup>lt;sup>11</sup> Much like in event-based GUI libraries.

# Java SAX API

In Java, populating the callback table is done via implementation of the SAX ContentHandler interface: a ContentHandler object represents the callback table, its methods  $(e.g., public void endDocument()$ represent the table slots.

**Example:** Reimplement *content.cc* shown earlier for DOM (find all XML text nodes and print their content) using SAX (pseudo code):

content (File f)

 $//$  register the callback, // we ignore all other events  $SAX$  register (characters, print  $Text$ );  $SAX parse(f);$ return:

print Text ((Unicode) buf, Int len)

 $Int i;$ 

```
foreach i \in 1... len do
    print (buf[i]);
return:
```
SAX and the XML Tree Structure

• Looking closer, the **order** of SAX events reported for a document is determined by a **preorder traversal** of its document tree<sup>12</sup>:

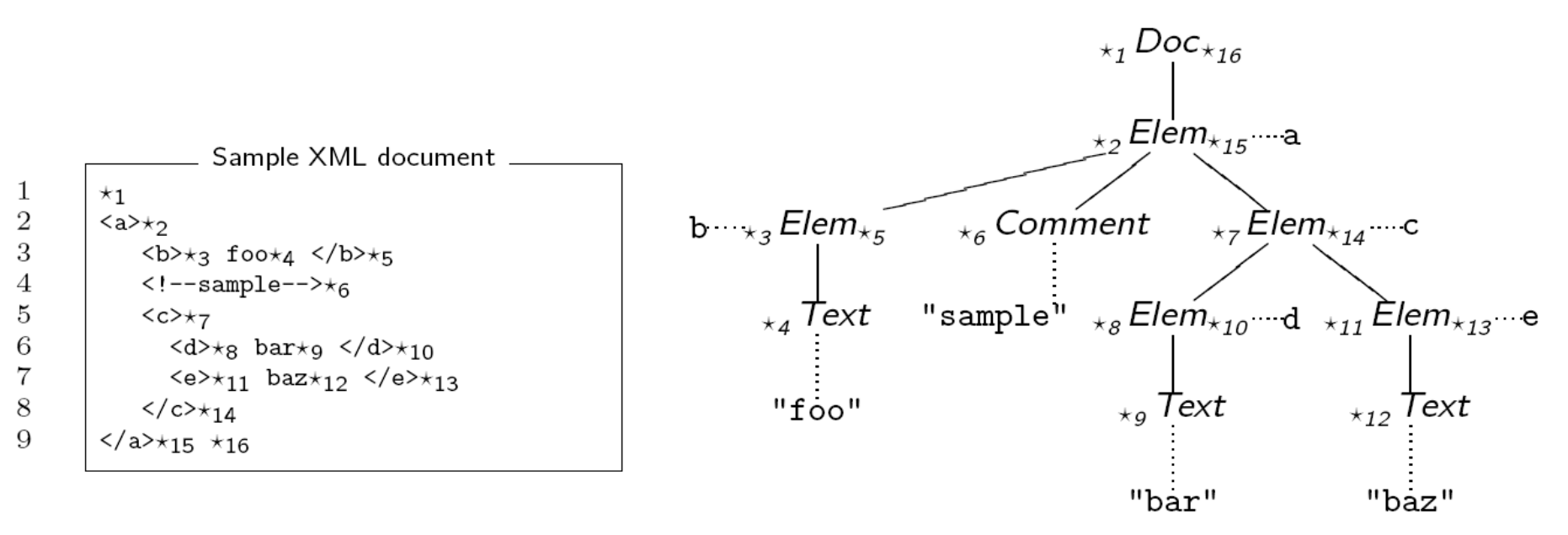

**N.B.**: An *Elem* [*Doc*] node is associated with two SAX events, namely startElement and endElement [startDocument, endDocument].

<sup>&</sup>lt;sup>12</sup> Sequences of sibling *Char* nodes have been collapsed into a single Text node.

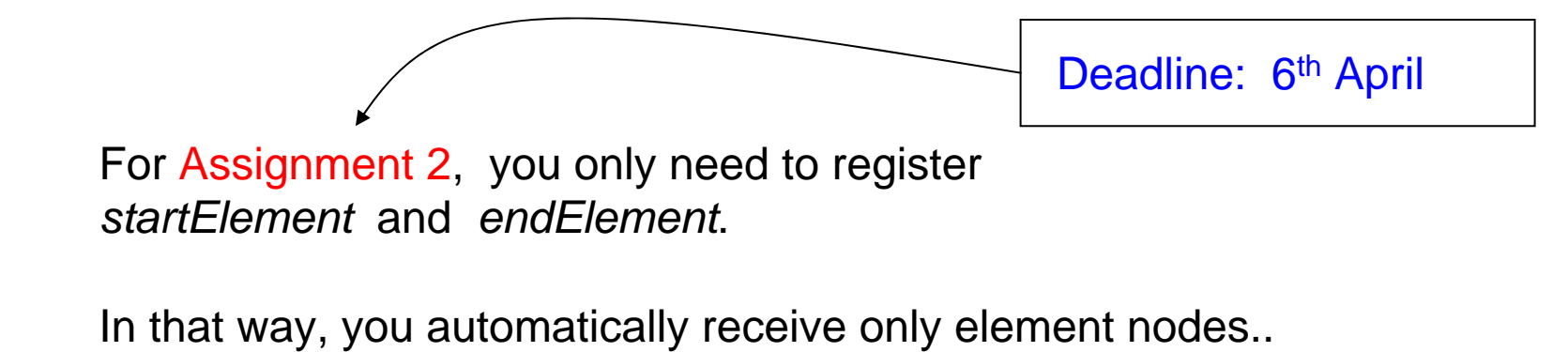

Of course you can use SAX for other things than building up a data structure.

E.g.

 $\rightarrow$  answer path queries while parsing (on a "stream") (low memory consumption!)

# END Lecture 2